#### МИНИСТЕРСТВО НАУКИ И ВЫСШЕГО ОБРАЗОВАНИЯ РОССИЙСКОЙ ФЕДЕРАЦИИ ФЕДЕРАЛЬНОЕ ГОСУДАРСТВЕННОЕ БЮДЖЕТНОЕ ОБРАЗОВАТЕЛЬНОЕ УЧРЕЖДЕНИЕ ВЫСШЕГО ОБРАЗОВАНИЯ

## «СЕВЕРО-КАВКАЗСКАЯ ГОСУДАРСТВЕННАЯ АКАДЕМИЯ»

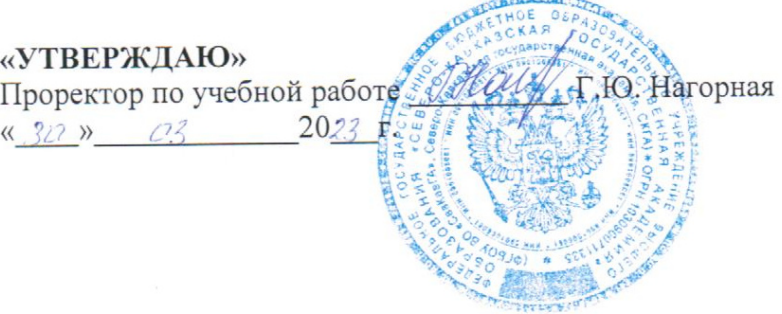

## РАБОЧАЯ ПРОГРАММА ДИСЦИПЛИНЫ

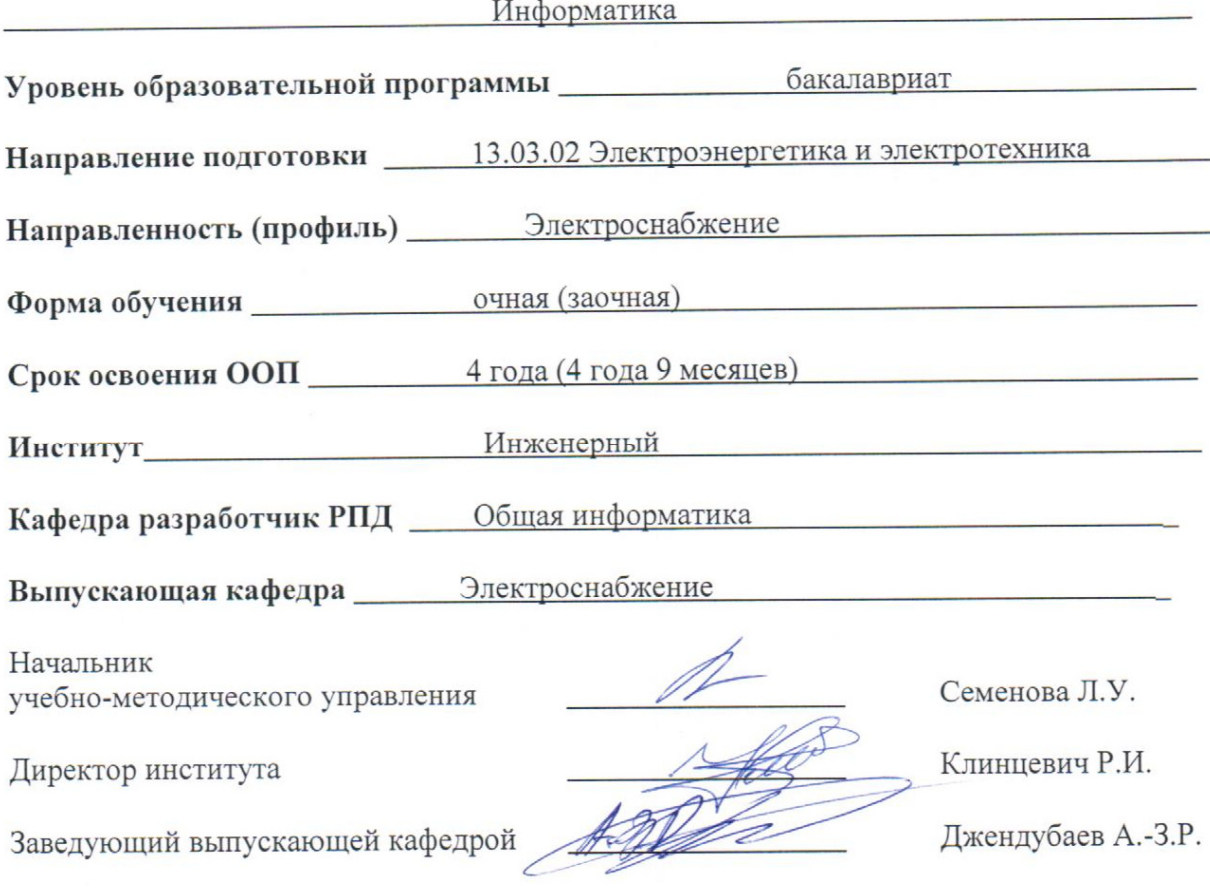

Черкесск, 2023

## **СОДЕРЖАНИЕ**

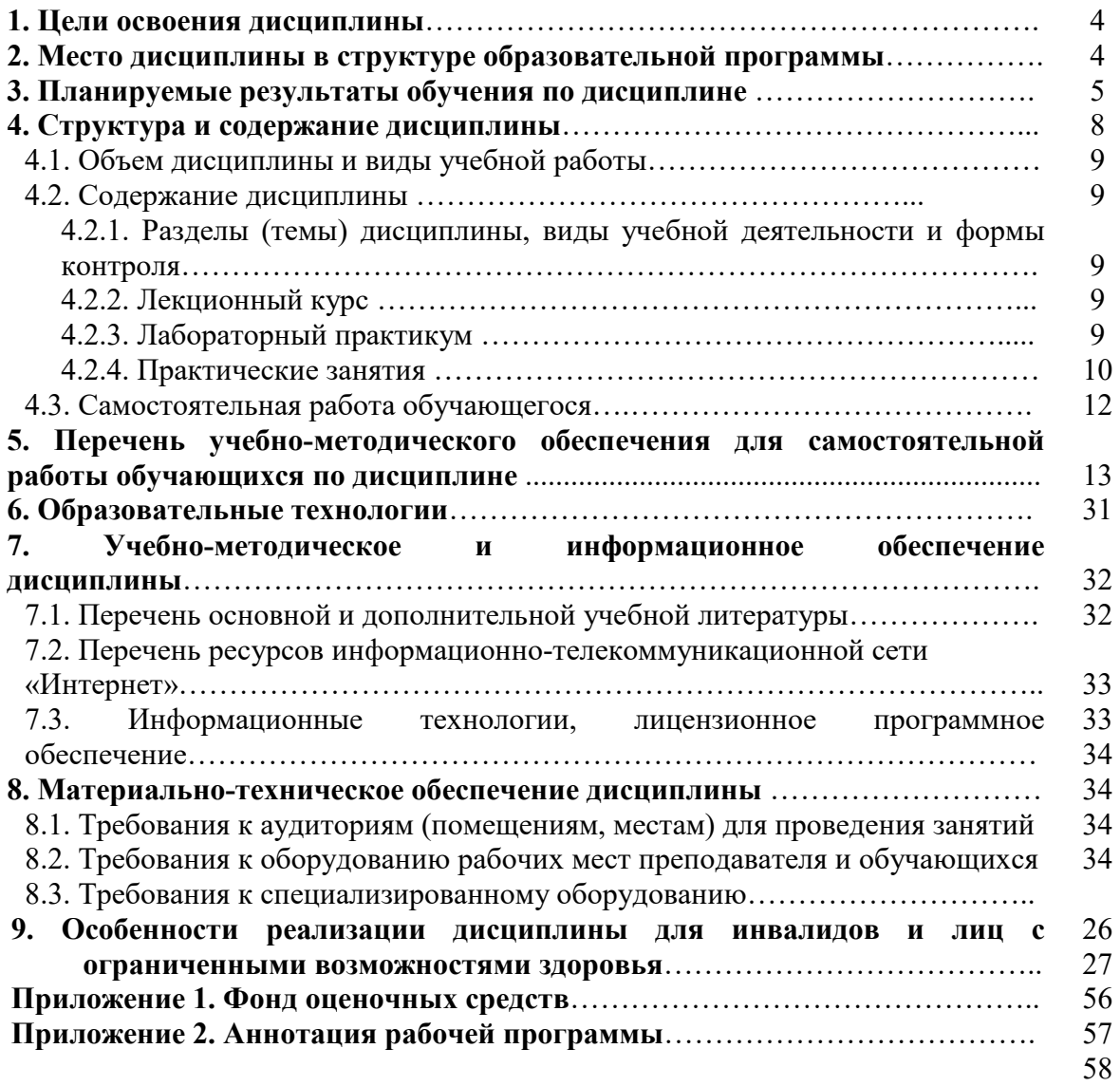

## **1. ЦЕЛИ ОСВОЕНИЯ ДИСЦИПЛИНЫ**

Целями освоения дисциплины «Информатика» являются: ознакомление обучающихся с основными понятиями информатики, методами обработки информации, техническими и программными средствами реализации информационных процессов, основами алгоритмизации и программирования, компьютерной графикой, информационными технологиями.

Задачи курса:

- получение теоретических знаний и практических навыков по информатике;
- изучение структур современных ЭВМ; видов программного обеспечения; приемов разработки алгоритма и программы, структур баз данных.
- овладение навыками работы на ПЭВМ;
- описание алгоритмов; изучение основ системы компьютерной математики MATLAB; проведение математических расчетов;
- работа в локальной и глобальной компьютерных сетях; работа в электронных таблицах; разработка простой базы данных.

## **2. МЕСТО ДИСЦИПЛИНЫ В СТРУКТУРЕ ОБРАЗОВАТЕЛЬНОЙ ПРОГРАММЫ**

2.1. Дисциплина «Информатика» относится к обязательной части Блока 1. Дисциплины, имеет тесную связь с другими дисциплинами.

2.2. В таблице приведены предшествующие и последующие дисциплины, направленные на формирование компетенций дисциплины в соответствии с матрицей компетенций ОП.

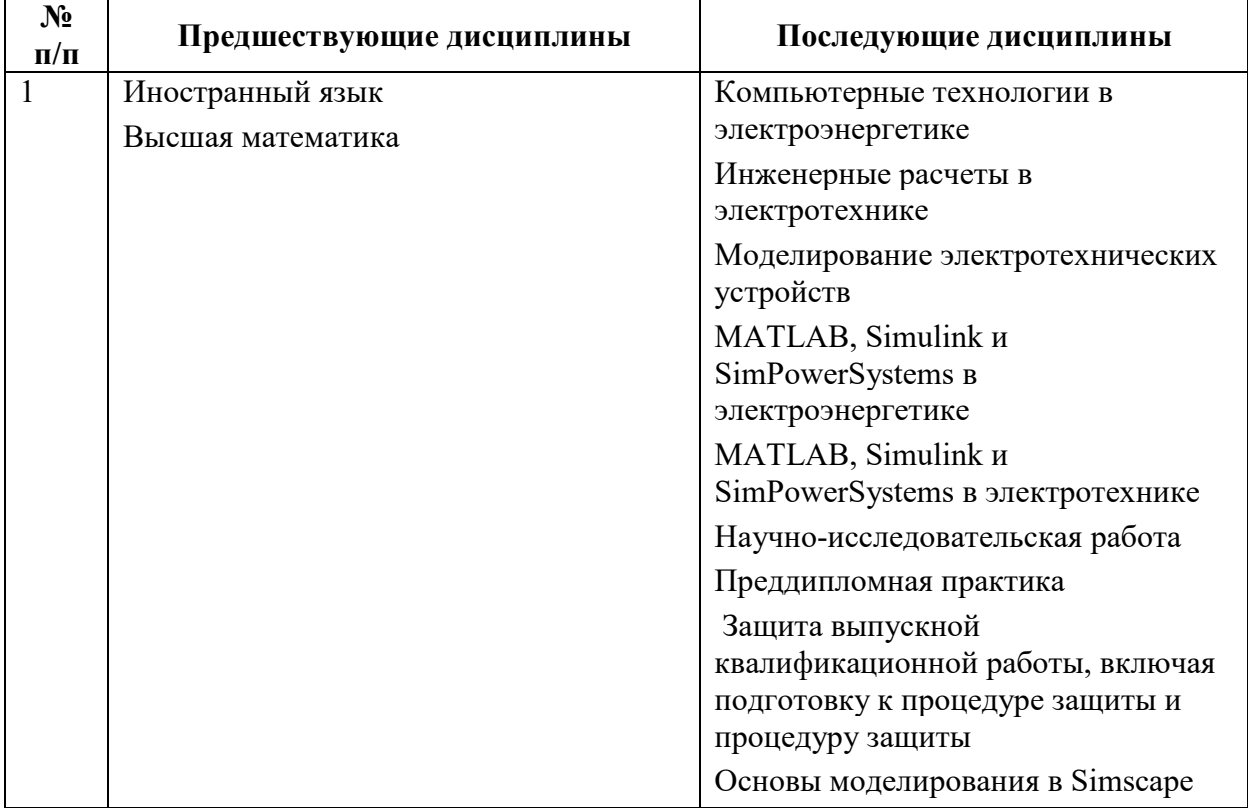

#### **Предшествующие дисциплины, направленные на формирование компетенций**

## 3. ПЛАНИРУЕМЫЕ РЕЗУЛЬТАТЫ ОБУЧЕНИЯ

Планируемые результаты освоения образовательной программы (ОП) компетенции обучающихся определяются требованиями стандарта по направлению подготовки (специальности) и формируются в соответствии с матрицей компетенций ОП

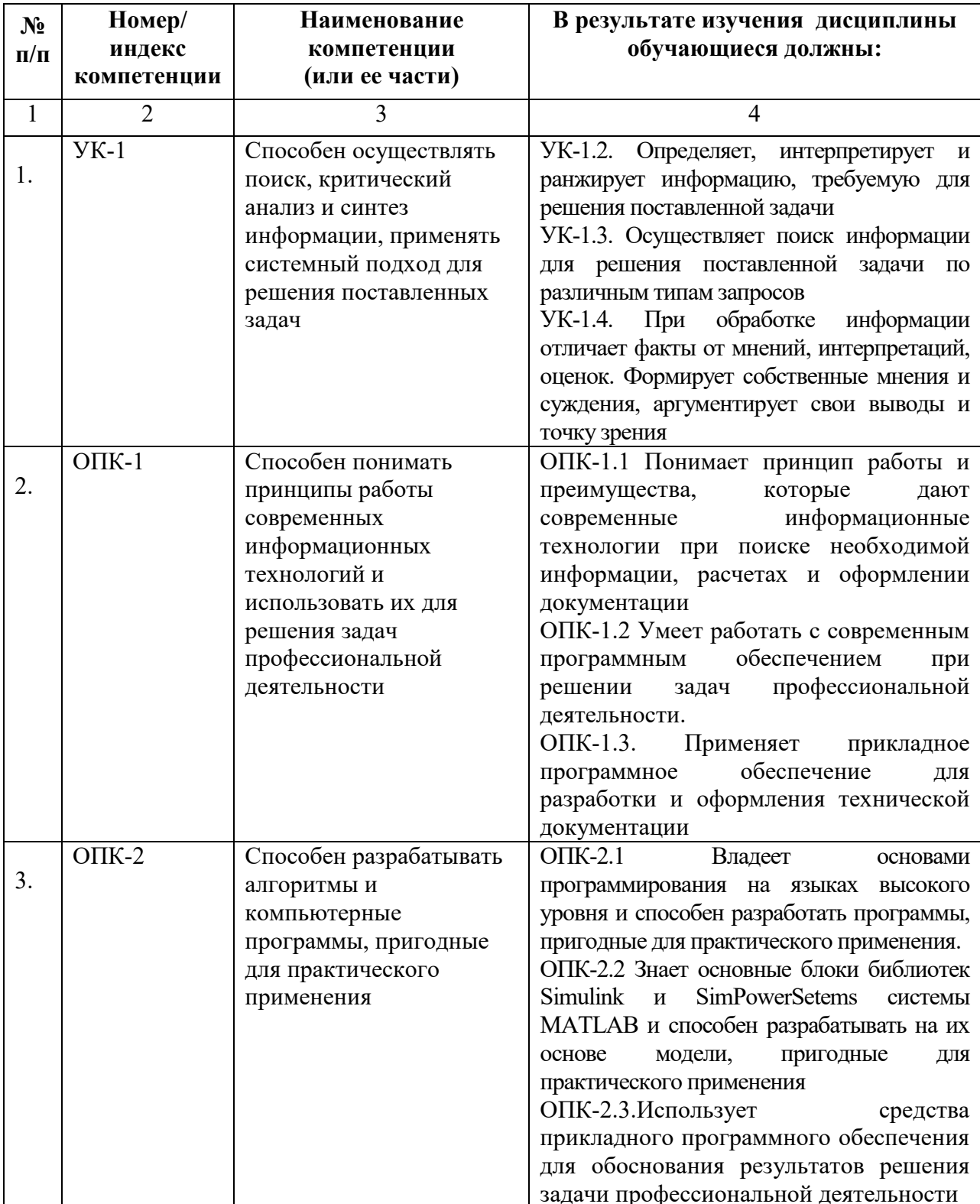

## **4. СТРУКТУРА И СОДЕРЖАНИЕ ДИСЦИПЛИНЫ**

## **4.1. ОБЪЕМ ДИСЦИПЛИНЫ И ВИДЫ УЧЕБНОЙ РАБОТЫ**

## **Очная форма обучения**

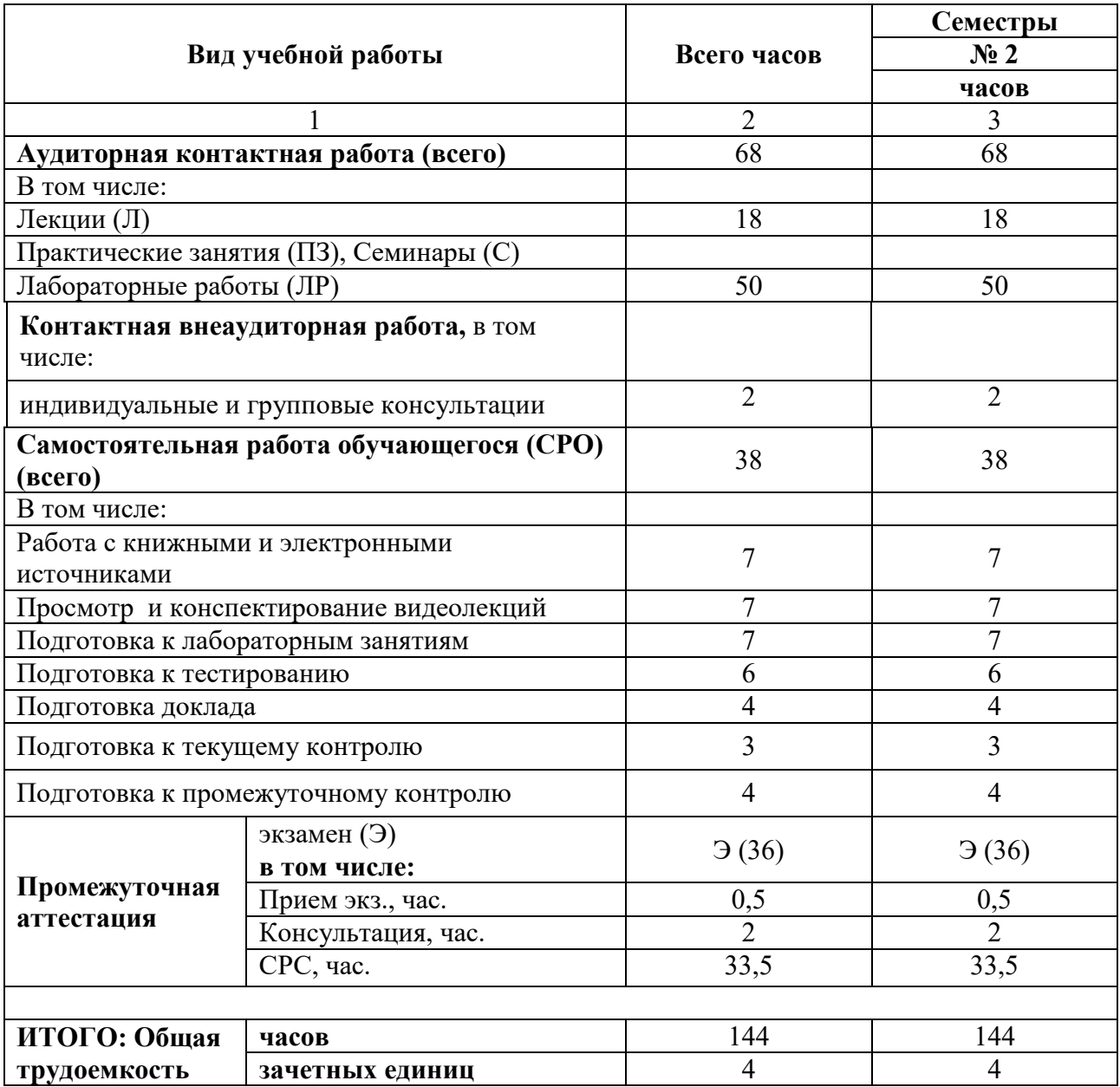

## **Заочная форма обучения**

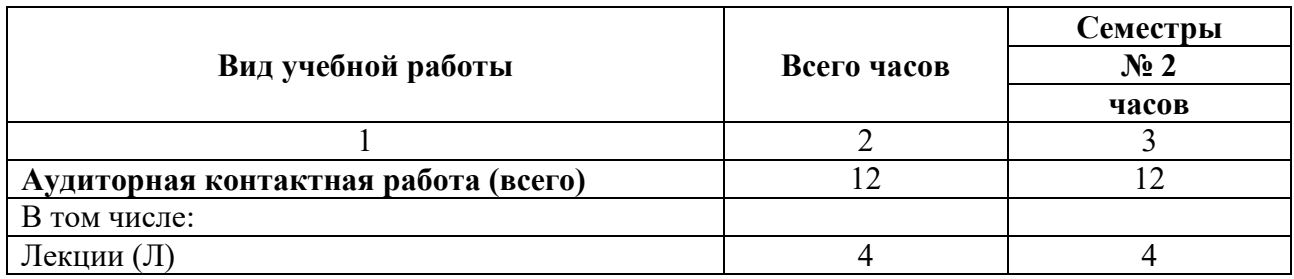

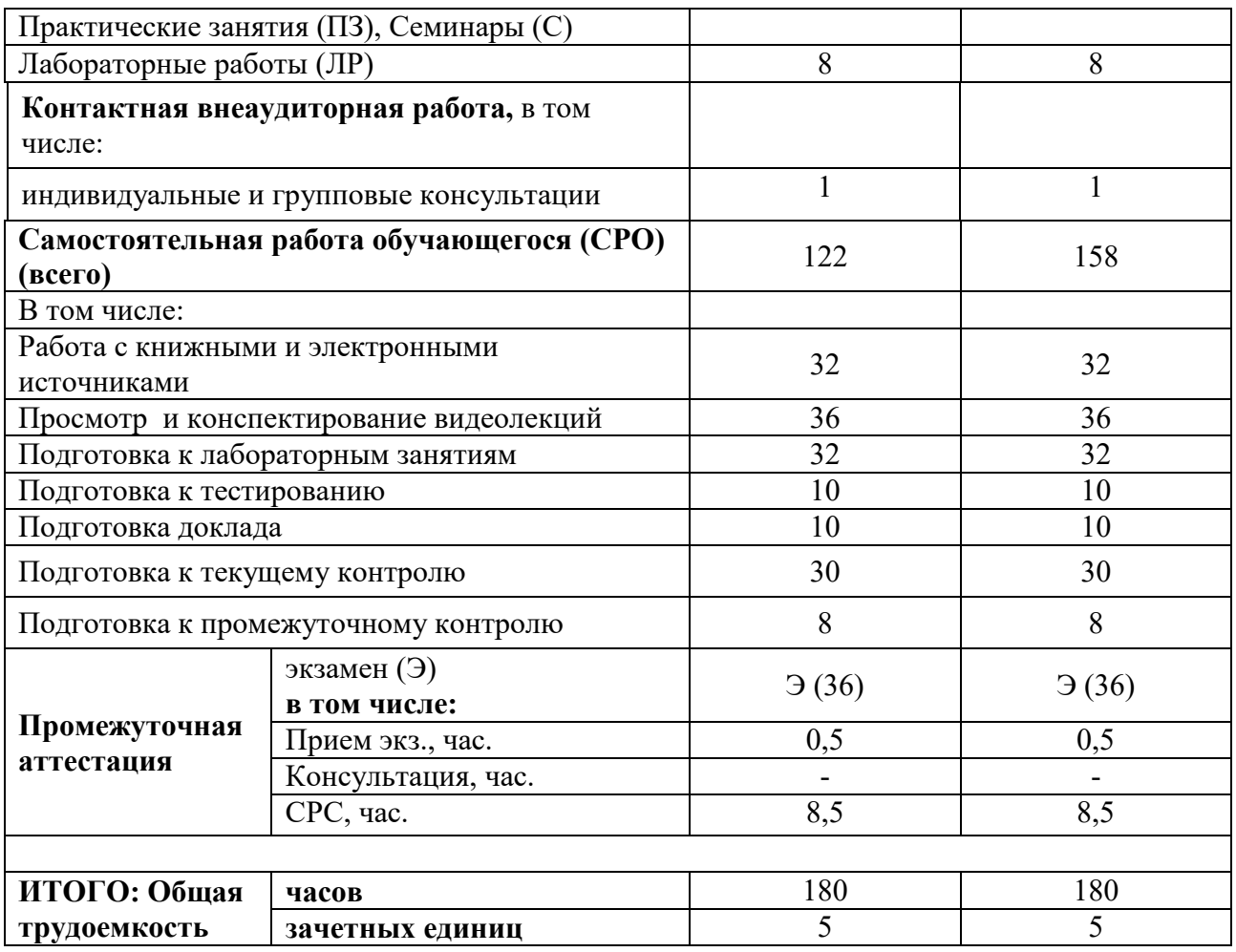

## **4.2. СОДЕРЖАНИЕ ДИСЦИПЛИНЫ**

## **4.2.1. Разделы (темы) дисциплины, виды учебной деятельности и формы контроля**

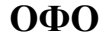

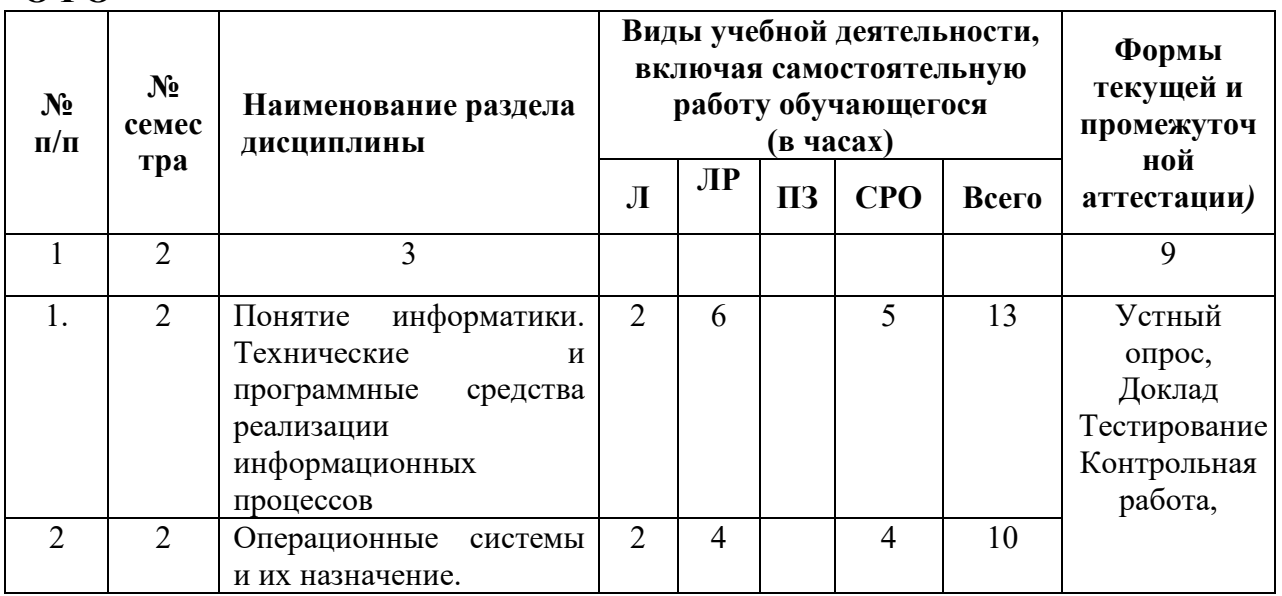

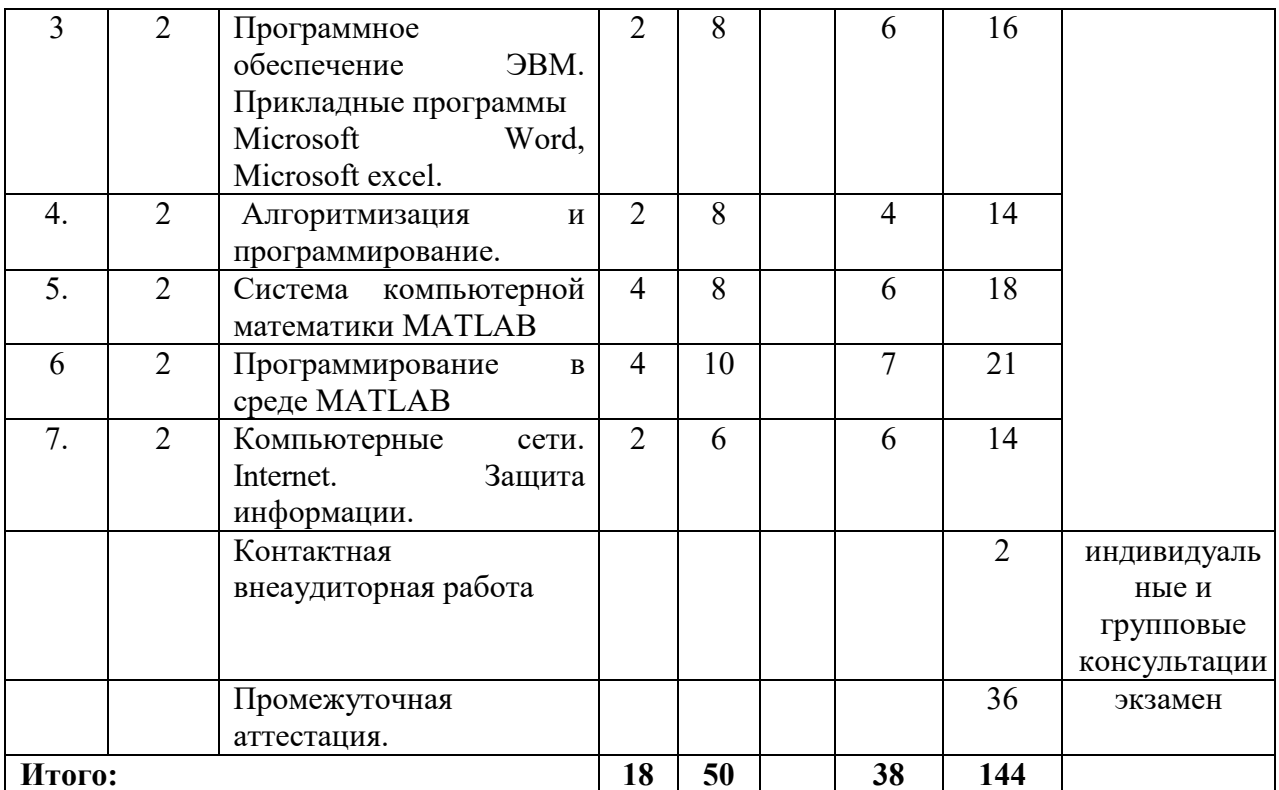

 $3\Phi$ O

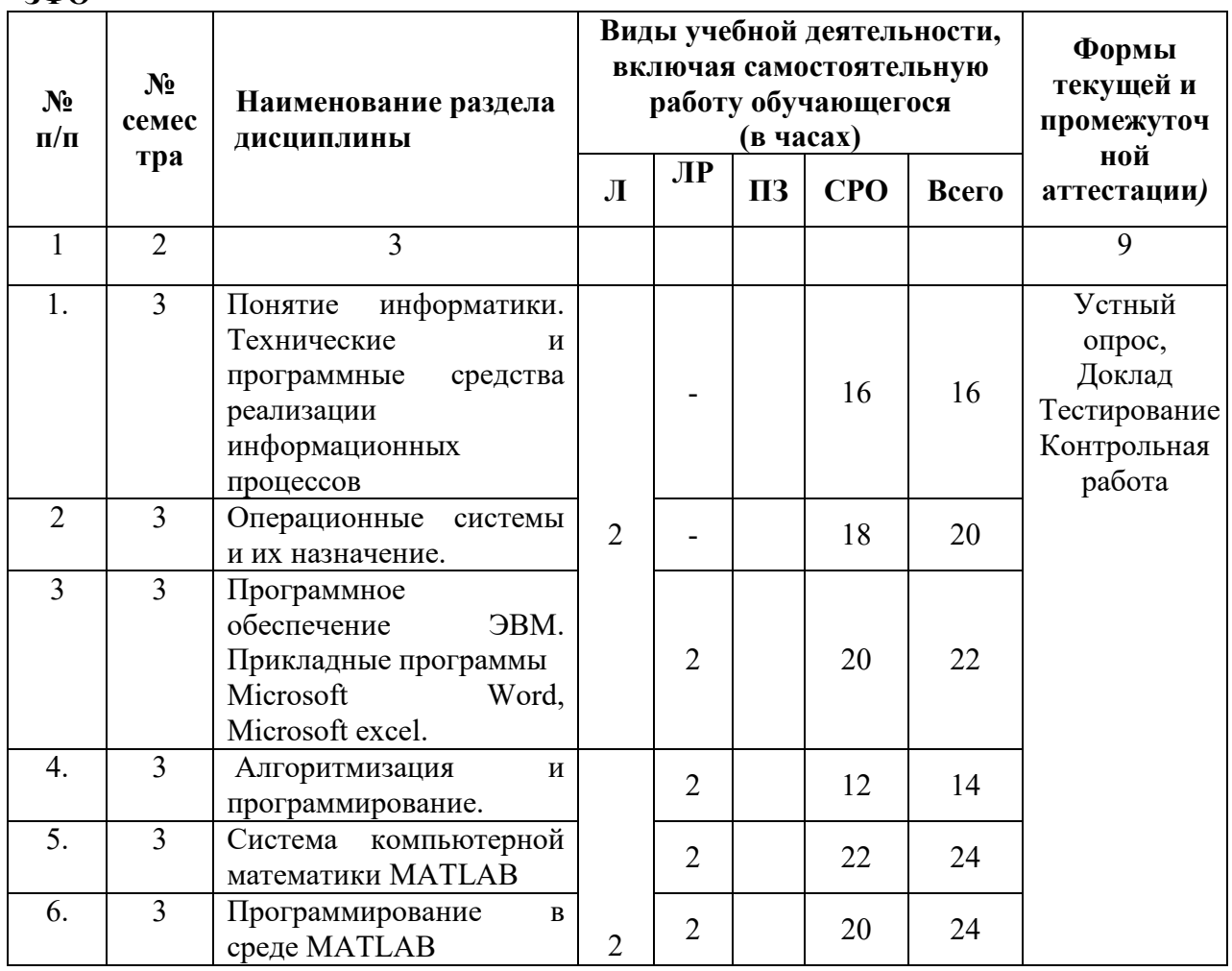

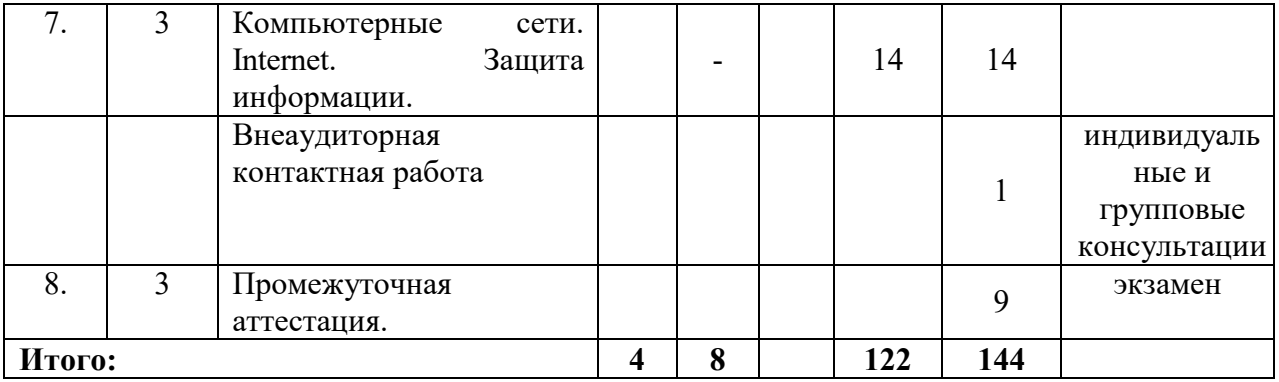

#### 4.2.2. Лекционный курс

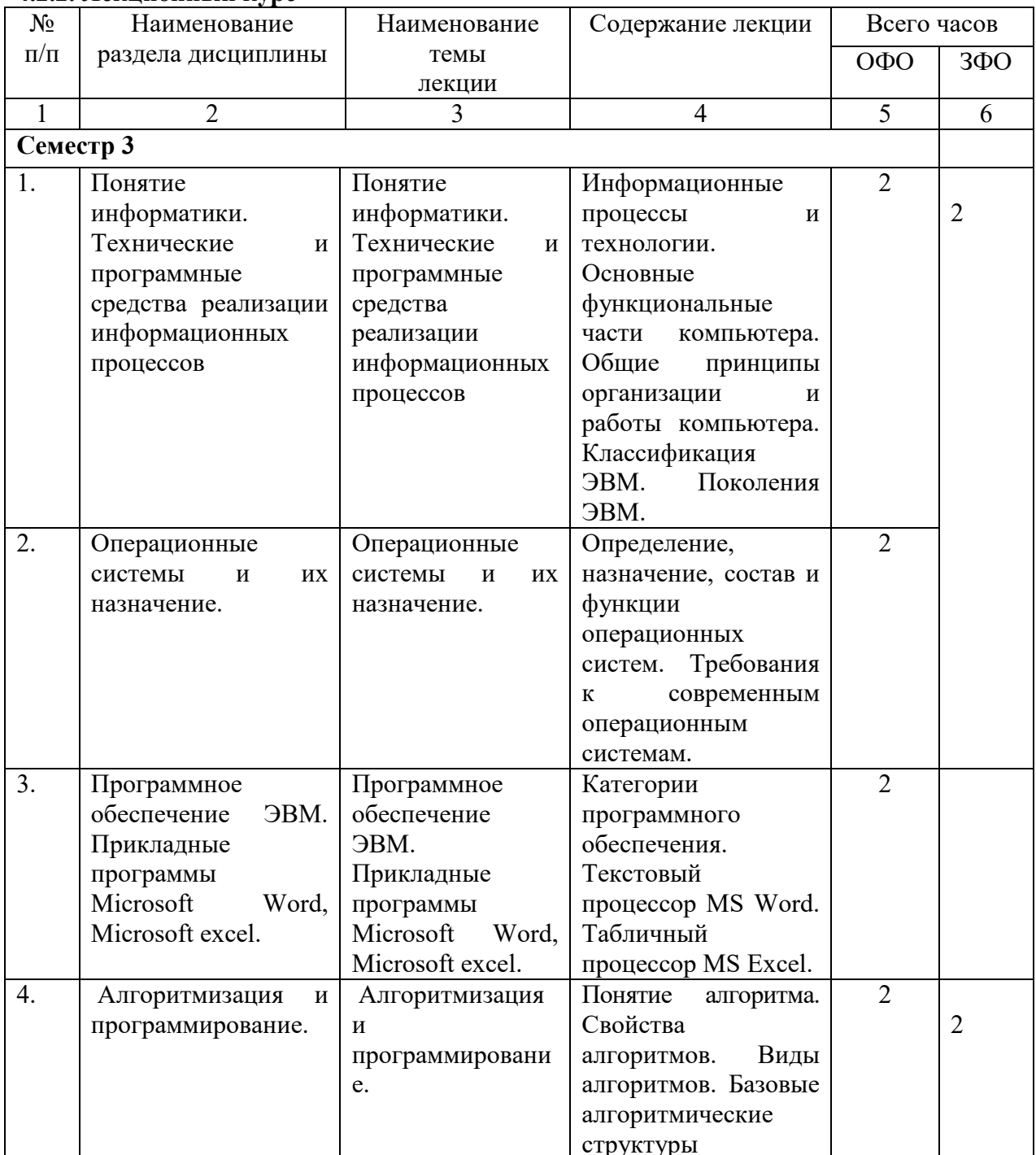

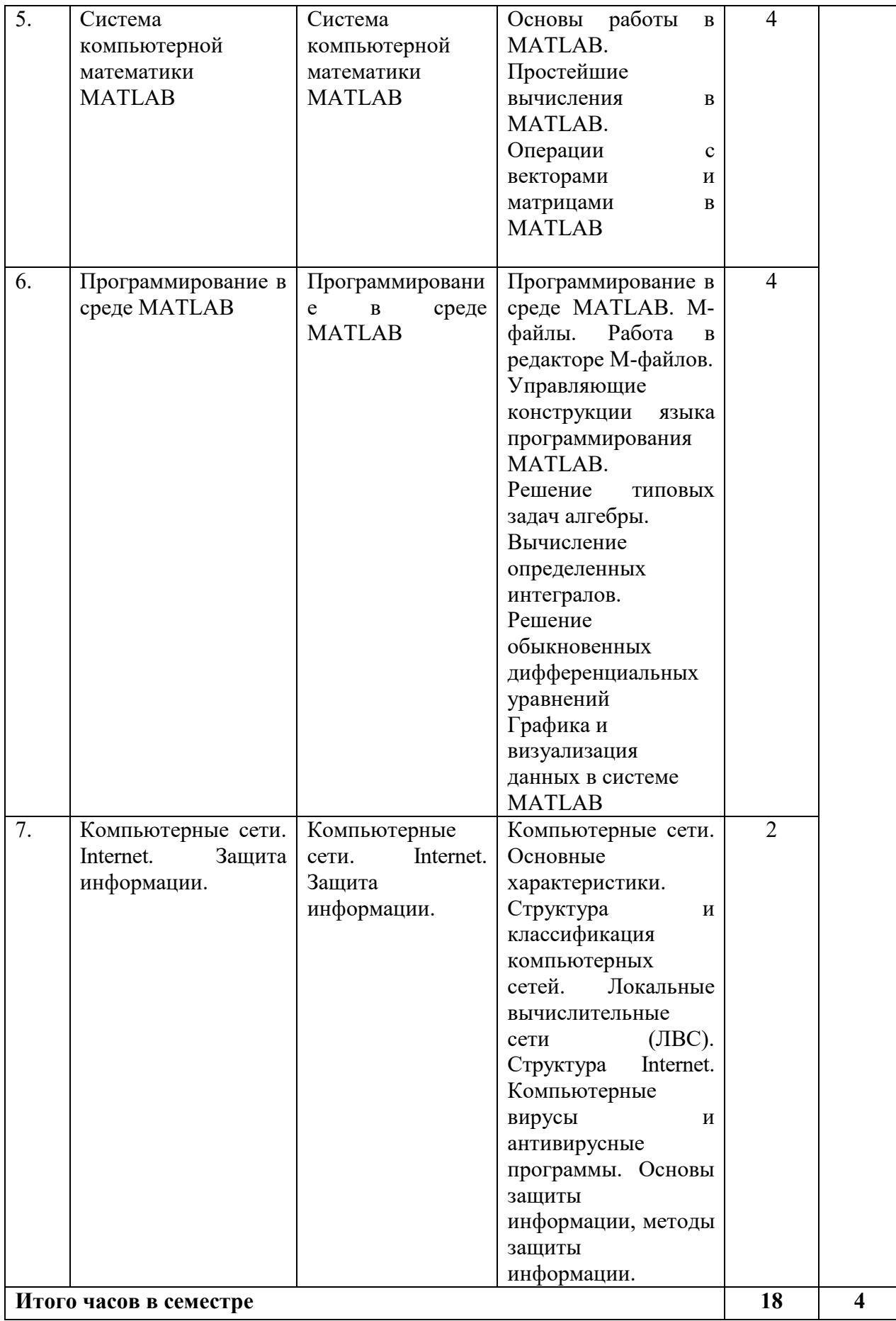

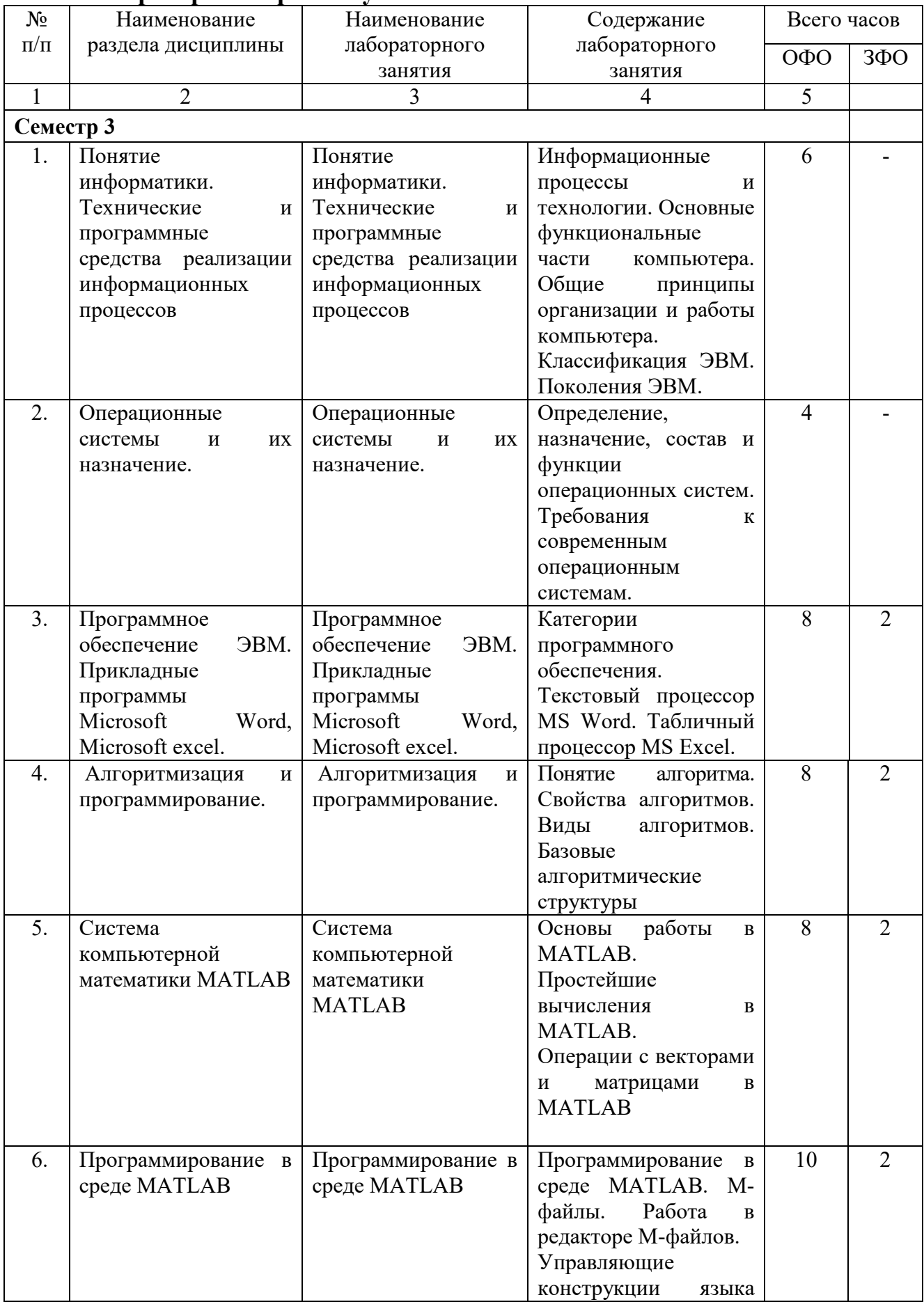

## 4.2.3. Лабораторный практикум

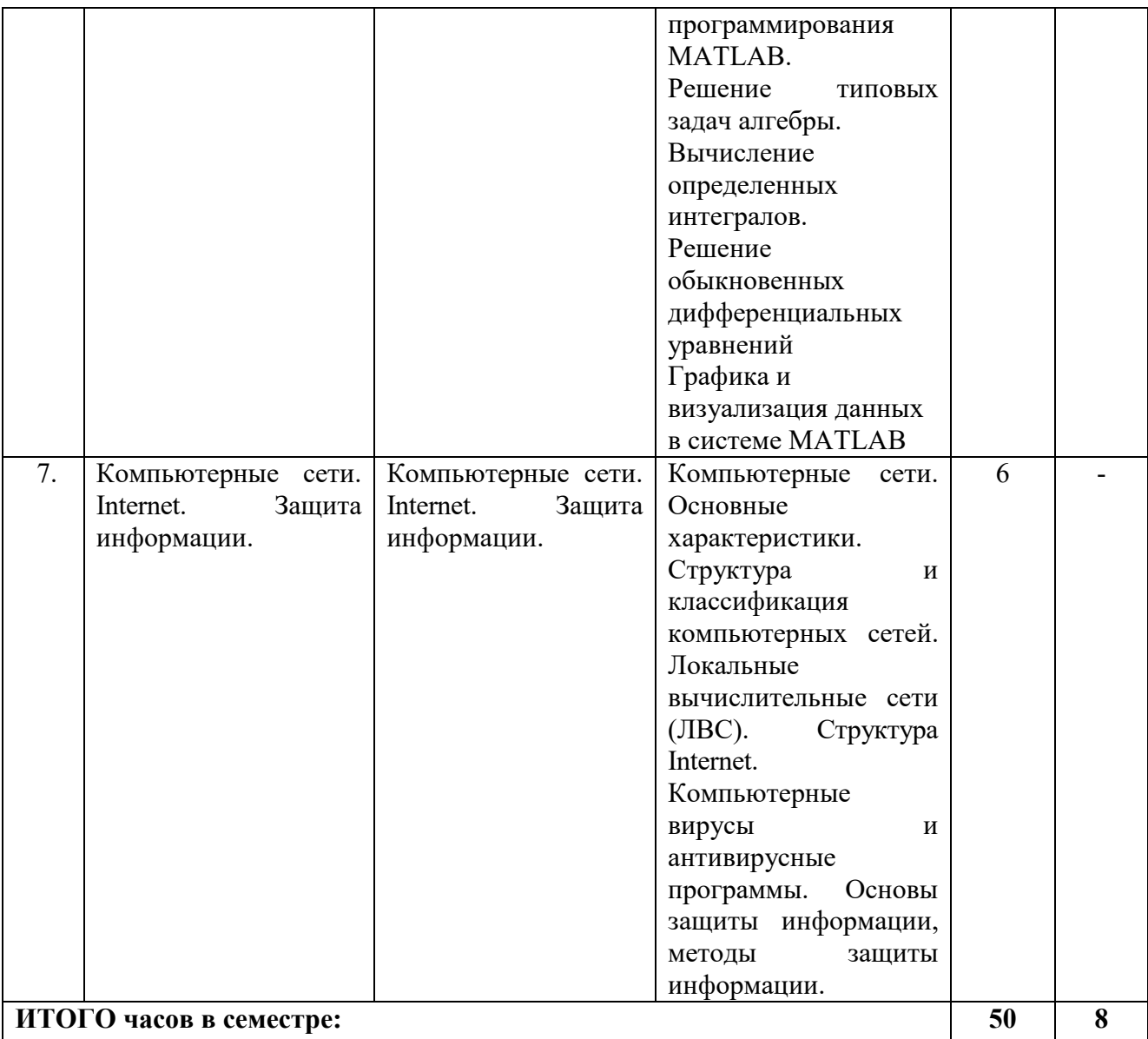

# **4.2.4. Практические занятия** (не предусмотрены)<br>**4.3. САМОСТОЯТЕЛЬНАЯ РАБОТА ОБУЧАЮЩЕГОСЯ**

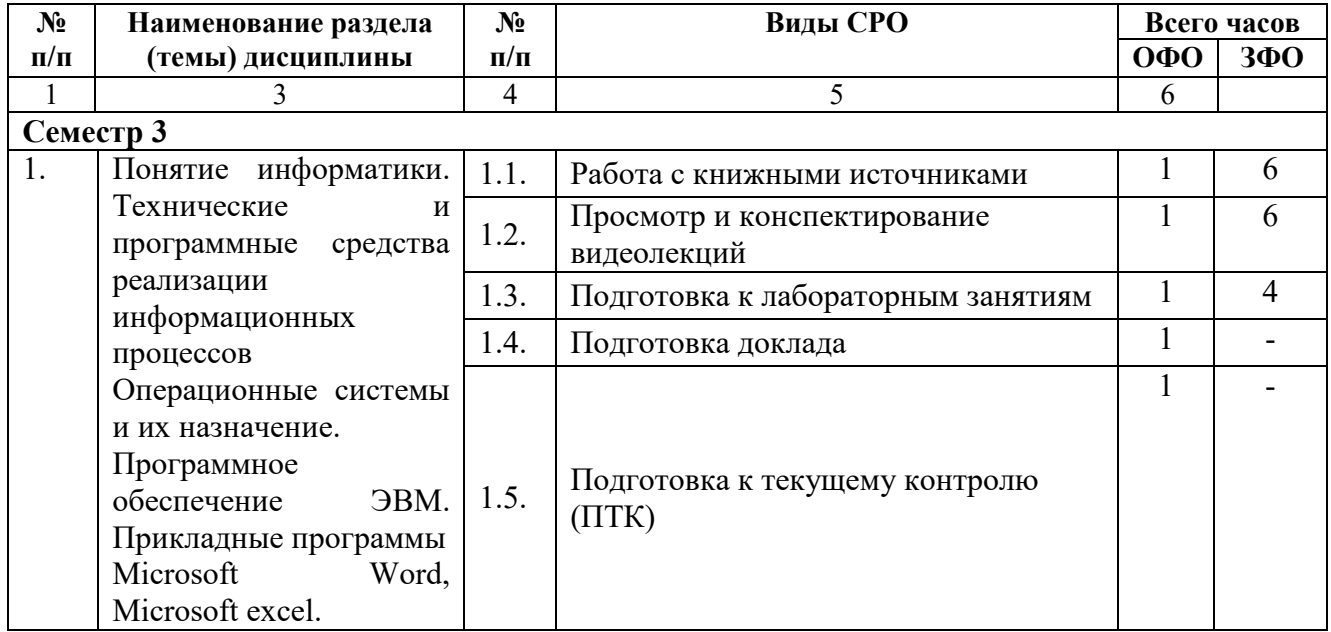

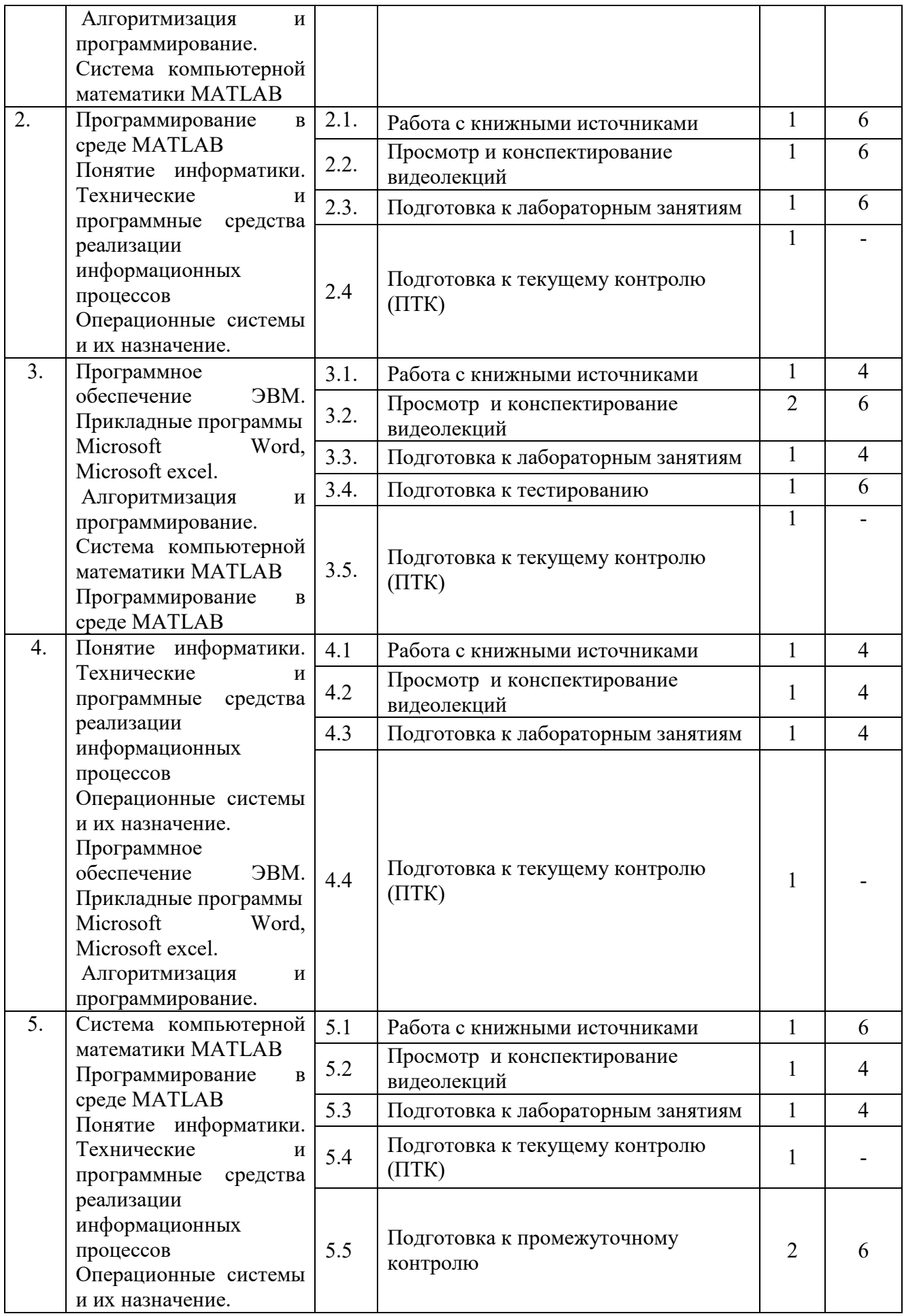

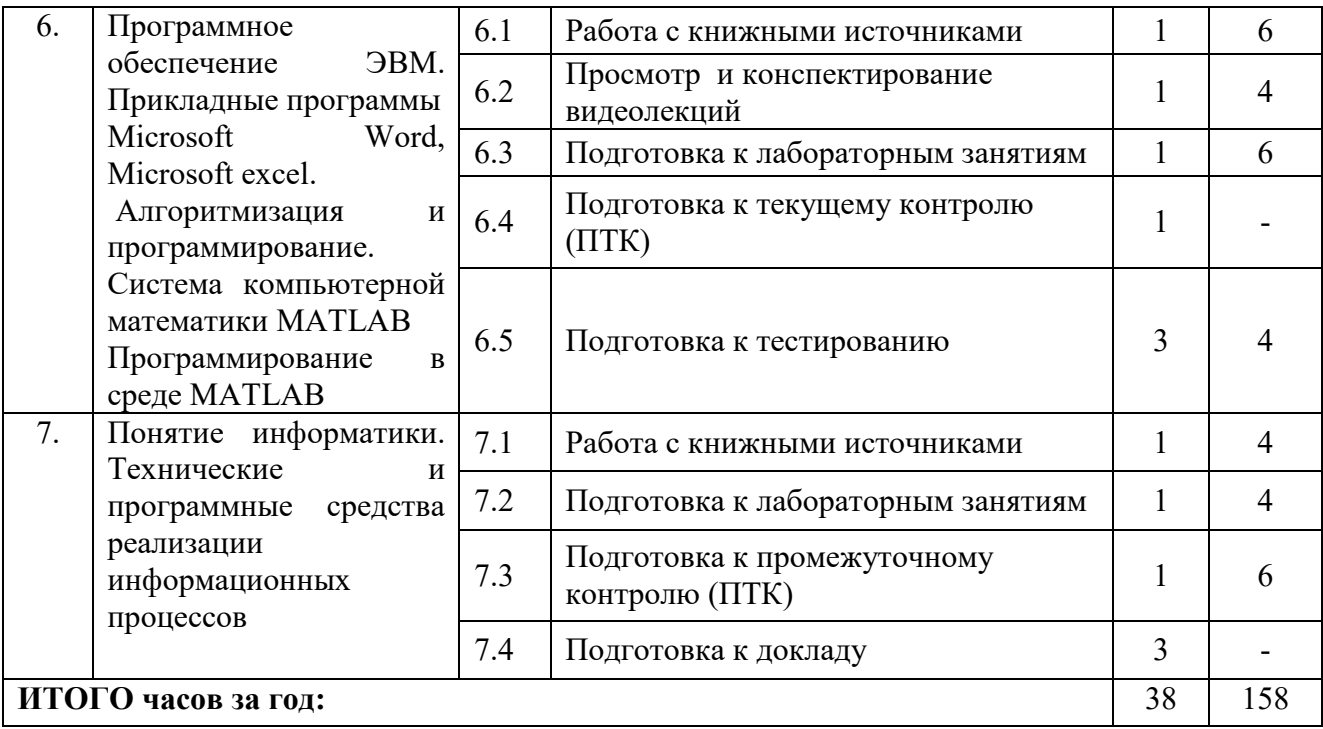

#### **5. ПЕРЕЧЕНЬ УЧЕБНО-МЕТОДИЧЕСКОГО ОБЕСПЕЧЕНИЯ ДЛЯ САМОСТОЯТЕЛЬНОЙ РАБОТЫ ОБУЧАЮЩИХСЯ ПО ДИСЦИПЛИНЕ**

#### **5.1. Методические указания для подготовки обучающихся к лекционным занятиям**

Лекция является основной формой обучения в высшем учебном заведении. Записи лекций в конспектах должны быть избирательными, полностью следует записывать только определения. В конспекте рекомендуется применять сокращение слов, что ускоряет запись. Вопросы, возникающие в ходе лекции, рекомендуется записывать на полях и после окончания лекции обратиться за разъяснением к преподавателю.

Работа над конспектом лекции осуществляется по этапам:

• повторить изученный материал по конспекту;

• непонятные положения отметить на полях и уточнить;

 • неоконченные фразы, пропущенные слова и другие недочеты в записях устранить, пользуясь материалами из учебника и других источников;

• завершить техническое оформление конспекта (подчеркивания, выделение главного, выделение разделов, подразделов и т.п.).

Самостоятельную работу следует начинать с доработки конспекта, желательно в тот же день, пока время не стерло содержание лекции из памяти. Работа над конспектом не должна заканчиваться с прослушивания лекции. После лекции, в процессе самостоятельной работы, перед тем, как открыть тетрадь с конспектом, полезно мысленно восстановить в памяти содержание лекции, вспомнив ее структуру, основные положения и выводы.

С целью доработки необходимо прочитать записи, восстановить текст в памяти, а также исправить описки, расшифровать не принятые ранее сокращения, заполнить пропущенные места, понять текст, вникнуть в его смысл. Далее прочитать материал по рекомендуемой литературе, разрешая в ходе чтения, возникшие ранее затруднения, вопросы, а также дополнения и исправляя свои записи. Записи должны быть наглядными, для чего следует применять различные способы выделений. В ходе доработки конспекта углубляются, расширяются и закрепляются знания, а также дополняется, исправляется и совершенствуется конспект. Еще лучше, если вы переработаете конспект, дадите его в новой систематизации записей. Это, несомненно, займет некоторое время, но материал вами будет хорошо проработан, а конспективная запись его приведена в удобный для запоминания вид. Введение заголовков, скобок, обобщающих знаков может значительно повысить качество записи. Этому может служить также подчеркивание отдельных мест конспекта красным карандашом, приведение на полях или на обратной стороне листа краткой схемы конспекта и др.

Подготовленный конспект и рекомендуемая литература используется при подготовке к практическому занятию. Подготовка сводится к внимательному прочтению учебного материала, к выводу с карандашом в руках всех утверждений и формул, к решению примеров, задач, к ответам на вопросы, предложенные в конце лекции преподавателем или помещенные в рекомендуемой литературе. Примеры, задачи, вопросы по теме являются средством самоконтроля.

Непременным условием глубокого усвоения учебного материала является знание основ, на которых строится изложение материала. Обычно преподаватель напоминает, какой ранее изученный материал и в какой степени требуется подготовить к очередному занятию. Эта рекомендация, как и требование систематической и серьезной работы над всем лекционным курсом, подлежит безусловному выполнению. Потери логической связи как внутри темы, так и между ними приводит к негативным последствиям: материал учебной дисциплины перестает основательно восприниматься, а творческий труд подменяется утомленным переписыванием. Обращение к ранее изученному материалу не только помогает восстановить в памяти известные положения, выводы, но и приводит

разрозненные знания в систему, углубляет и расширяет их. Каждый возврат к старому материалу позволяет найти в нем что-то новое, переосмыслить его с иных позиций, определить для него наиболее подходящее место в уже имеющейся системе знаний. Неоднократное обращение к пройденному материалу является наиболее рациональной формой приобретения и закрепления знаний. Очень полезным, но, к сожалению, еще мало используемым в практике самостоятельной работы, является предварительное ознакомление с учебным материалом. Даже краткое, беглое знакомство с материалом очередной лекции дает многое. Обучающиеся получают общее представление о ее содержании и структуре, о главных и второстепенных вопросах, о терминах и определениях. Все это облегчает работу на лекции и делает ее целеустремленной.

#### **5.2. Методические указания для подготовки обучающихся к лабораторным занятиям**

Ведущей дидактической целью лабораторных занятий является систематизация и обобщение знаний по изучаемой теме, приобретение практических навыков по тому или другому разделу курса, закрепление практически полученных теоретических знаний.

В начале каждого лабораторного занятия кратко приводится теоретический материал, необходимый для решения задач по данной теме. После него предлагается решение этих задач и список заданий для самостоятельного выполнения.

Практическая работа включает в себя самоконтроль по предложенным вопросам, выполнение творческих и проверочных заданий, тестирование по теме.

Лабораторные работы сопровождают и поддерживают лекционный курс.

Количество лабораторных работ в строгом соответствии с содержанием курса. Каждая лабораторная предусматривает получение практических навыков по лекционным темам дисциплины «Информатика». Для обучающихся подготовлен набор индивидуальных заданий по каждой лабораторной работе. В каждой лабораторной работе обучающийся оформляет полученные результаты. Также в текущей аттестации к лабораторным занятиям предусмотрена форма контроля в виде устной защиты каждого практического индивидуального задания по всем темам лабораторных занятий.

При проведении промежуточной и итоговой аттестации обучающихся важно всегда помнить, что систематичность, объективность, аргументированность — главные принципы, на которых основаны контроль и оценка знаний обучающихся. Проверка, контроль и оценка знаний.

По окончании курса обучающимися сдается экзамен, в ходе которого они должны показать свои теоретические знания и практические навыки в программировании.

#### **5.3. Методические указания для подготовки обучающихся к практическим занятиям***- не предусмотрены*

#### **5.4. Методические указания по самостоятельной работе обучающихся Работа с литературными источниками и интернет ресурсами**

В процессе подготовки к практическим занятиям, обучающимся необходимо обратить особое внимание на самостоятельное изучение рекомендованной учебнометодической (а также научной и популярной) литературы.

Самостоятельная работа с учебниками, учебными пособиями, научной, справочной и популярной литературой, материалами периодических изданий и Интернета, статистическими данными является наиболее эффективным методом получения знаний, позволяет значительно активизировать процесс овладения информацией, способствует более глубокому усвоению изучаемого материала, формирует у обучающихся свое отношение к конкретной проблеме.

Более глубокому раскрытию вопросов способствует знакомство с дополнительной литературой, рекомендованной преподавателем по каждой теме семинарского или практического занятия, что позволяет обучающимся проявить свою индивидуальность в рамках выступления на данных занятиях, выявить широкий спектр мнений по изучаемой проблеме.

#### Подготовка презентации и доклада

Презентация, согласно толковому словарю русского языка Д.Н. Ушакова: «... способ подачи информации, в котором присутствуют рисунки, фотографии, анимация и звук». Для подготовки презентации рекомендуется использовать: PowerPoint, MS Word, Acrobat Reader, LaTeX-овский пакет beamer. Самая простая программа для создания презентаций - Microsoft PowerPoint. Для подготовки презентации необходимо собрать и обработать начальную информацию.

Последовательность подготовки презентации:

1. Четко сформулировать цель презентации: вы хотите свою аудиторию мотивировать, убедить, заразить какой-то идеей или просто формально отчитаться.

2. Определить каков будет формат презентации: живое выступление (тогда, сколько будет его продолжительность) или электронная рассылка (каков будет контекст презентации).

3. Отобрать всю содержательную часть для презентации и выстроить логическую цепочку представления.

4. Определить ключевые моменты в содержании текста и выделить их.

5. Определить виды визуализации (картинки) для отображения их на слайдах в соответствии с логикой, целью и спецификой материала.

6. Подобрать дизайн и форматировать слайды (количество картинок и текста, их расположение, цвет и размер).

7. Проверить визуальное восприятие презентации.

К видам визуализации относятся иллюстрации, образы, диаграммы, таблицы. Иллюстрация - представление реально существующего зрительного ряда. Образы – в отличие от иллюстраций - метафора. Их назначение - вызвать эмоцию и создать отношение к ней, воздействовать на аудиторию. С помощью хорошо продуманных и представляемых образов, информация может надолго остаться в памяти человека. Диаграмма - визуализация количественных и качественных связей. Их используют для убедительной демонстрации данных, для пространственного мышления в дополнение к логическому. Таблица - конкретный, наглядный и точный показ данных. Ее основное назначение - структурировать информацию, что порой облегчает восприятие данных аудиторией.

Практические советы по подготовке презентации готовьте отдельно:

печатный текст + слайды + раздаточный материал;

слайды - визуальная подача информации, которая должна содержать минимум текста, максимум изображений, несущих смысловую нагрузку, выглядеть наглядно и просто:

текстовое содержание презентации - устная речь или чтение, которая должна включать аргументы, факты, доказательства и эмоции;

рекомендуемое число слайдов 17-22;

обязательная информация для презентации: тема, фамилия и инициалы выступающего; план сообщения; краткие выводы из всего сказанного; список использованных источников;

раздаточный материал - должен обеспечивать ту же глубину и охват, что и живое выступление: люди больше доверяют тому, что они могут унести с собой, чем исчезающим изображениям, слова и слайды забываются, а раздаточный материал остается постоянным осязаемым напоминанием; раздаточный материал важно раздавать в конце презентации; раздаточный материалы должны отличаться от слайдов, должны быть более информативными.

Тема доклада должна быть согласованна с преподавателем и соответствовать теме учебного занятия. Материалы при его подготовке, должны соответствовать научнометодическим требованиям вуза и быть указаны в докладе. Необходимо соблюдать регламент, оговоренный при получении задания. Иллюстрации должны быть достаточными, но не чрезмерными.

Работа обучающихся над докладом-презентацией включает отработку умения самостоятельно обобщать материал и делать выводы в заключении, умения ориентироваться в материале и отвечать на дополнительные вопросы слушателей, отработку навыков ораторства, умения проводить диспут.

Докладчики должны знать и уметь: сообщать новую информацию; использовать технические средства; хорошо ориентироваться в теме всего семинарского занятия; дискутировать и быстро отвечать на заданные вопросы; четко выполнять установленный регламент (не более 10 минут); иметь представление о композиционной структуре доклада и др.

#### **Структура выступления**

Вступление помогает обеспечить успех выступления по любой тематике. Вступление должно содержать: название, сообщение основной идеи, современную оценку предмета изложения, краткое перечисление рассматриваемых вопросов, живую интересную форму изложения, акцентирование внимания на важных моментах, оригинальность подхода.

Основная часть, в которой выступающий должен глубоко раскрыть суть затронутой темы, обычно строится по принципу отчета. Задача основной части – представить достаточно данных для того, чтобы слушатели заинтересовались темой и захотели ознакомиться с материалами. При этом логическая структура теоретического блока не должны даваться без наглядных пособий, аудио-визуальных и визуальных материалов.

Заключение – ясное, четкое обобщение и краткие выводы, которых всегда ждут слушатели

#### **Промежуточная аттестация**

По итогам 3 семестра проводится экзамен. При подготовке к сдаче экзамена рекомендуется пользоваться материалами лабораторных занятий и материалами, изученными в ходе текущей самостоятельной работы.

Экзамен проводится в устной или письменной форме, включает подготовку и ответы обучающихся на теоретические вопросы. По итогам экзамена выставляется оценка.

По итогам обучения проводится экзамен, к которому допускаются обучающиеся, имеющие положительные результаты по защите лабораторных работ.

## **6. Образовательные технологии**

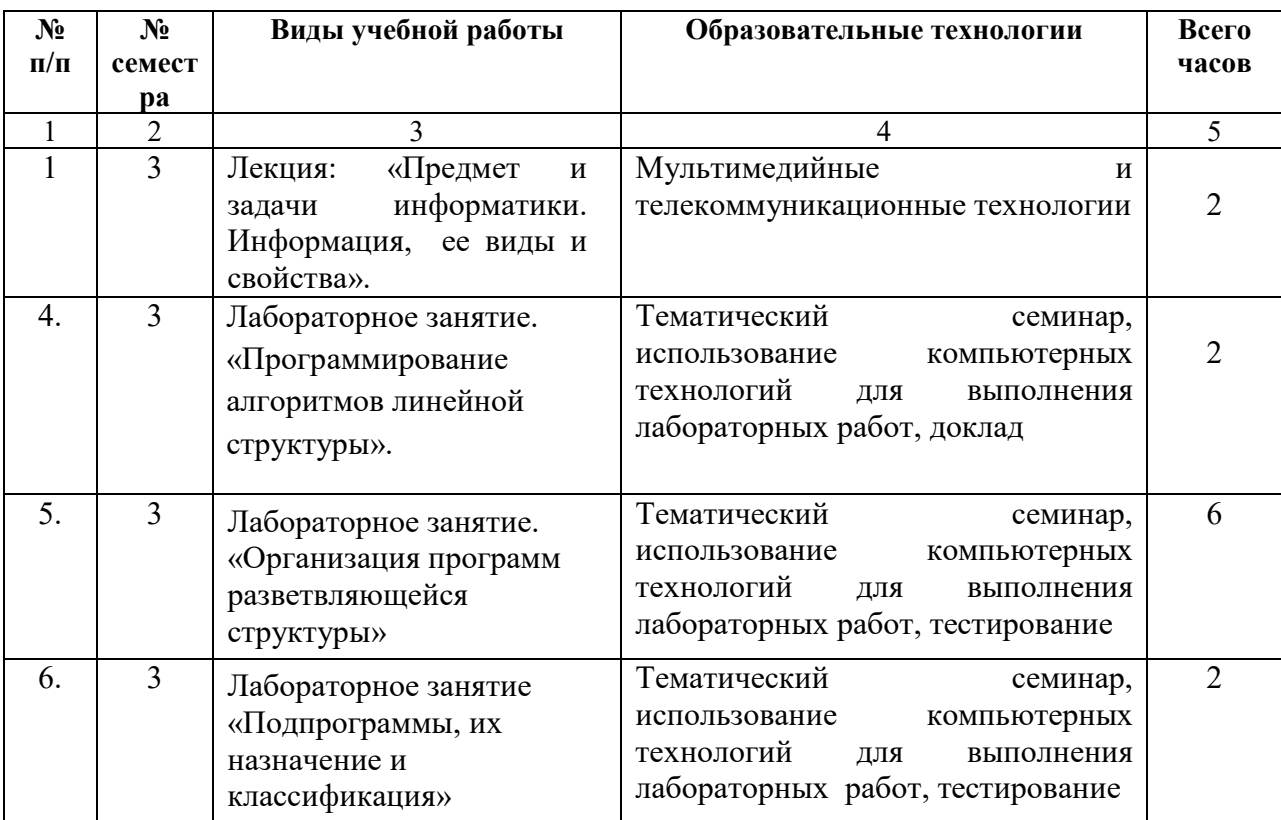

#### **7. УЧЕБНО-МЕТОДИЧЕСКОЕ И ИНФОРМАЦИОННОЕ ОБЕСПЕЧЕНИЕ ДИСЦИПЛИНЫ**

#### **7.1. Перечень основной и дополнительной учебной литературы**

#### **Основная литература**

- 1. Информатика [Электронный ресурс]: учебное пособие/ Электрон. текстовые данные. — Ставрополь: Северо-Кавказский федеральный университет, 2016. — 178 c. — 2227-8397. — Режим доступа: http://www.iprbookshop.ru/66024.html
- 2. Информатика [Электронный ресурс]: учебное пособие/ Электрон. текстовые данные. — Новосибирск: Новосибирский государственный аграрный университет, Золотой колос, 2014. — 105 c. — 2227-8397. — Режим доступа: http://www.iprbookshop.ru/64720.html
- 3. Информатика [Электронный ресурс]: учебное пособие для студентов первого курса очной и заочной форм обучения/ — Электрон. текстовые данные. — Тамбов: Тамбовский государственный технический университет, ЭБС АСВ, 2015. — 158 c. — 978-5-8265-1490-0. — Режим доступа: http://www.iprbookshop.ru/64094.html

#### **Дополнительная литература**

- 1. Андреева, О.В. Информатика [Электронный ресурс]: методические указания к выполнению курсовой работы/ О.В. Андреева, М.С. Бесфамильный, Р.В. Сенченко. — Электрон. текстовые данные. — М.: Издательский Дом МИСиС, 2016. — 35 c. — 2227-8397. — Режим доступа: http://www.iprbookshop.ru/64176.html
- 2. Вельц, О.В. Информатика [Электронный ресурс]: лабораторный практикум/ О.В. Вельц, И.П. Хвостова. — Электрон. текстовые данные. — Ставрополь: Северо-Кавказский федеральный университет, 2017. — 197 c. — 2227-8397. — Режим доступа: http://www.iprbookshop.ru/69384.html
- 3. Галыгина, И.В. Информатика [Электронный ресурс]: лабораторный практикум/ И.В. Галыгина, Л.В. Галыгина. — Электрон. текстовые данные. — Тамбов: Тамбовский государственный технический университет, ЭБС АСВ, 2011. — 173 c. — 978-5-8265-0985-2. — Режим доступа: http://www.iprbookshop.ru/64093.html
- 4. Информатика [Текст]: учеб. пособие/ Г.Н. Хубаев и др.; под ред. Г.Н. Хубаева.- 3 е изд., доп. и перераб.- Ростов н/Д.: Феникс, 2010.- 288 с.
- 5. Информатика [Текст]: учебник/ Б.В. Соболь и др.- 5-е изд.- Ростов н/Д.: Феникс, 2010.- 446 с.
- 6. Информатика [Текст]: учебник/ под ред. В.В. Трофимова.- М.: Юрайт, 2011.- 911 с
- 7. Лебедев, В.И. Информатика [Электронный ресурс]: учебно-методическое пособие по организации и проведению самостоятельной работы студентов/ В.И. Лебедев. — Электрон. текстовые данные. — Ставрополь: Северо-Кавказский федеральный университет, 2016. — 116 c. — 2227-8397. — Режим доступа: http://www.iprbookshop.ru/66061.html

**7.2. Перечень ресурсов информационно-телекоммуникационной сети «Интернет»** http://window.edu.ru- Единое окно доступа к образовательным ресурсам;

http:// fcior.edu.ru - Федеральный центр информационно-образовательных ресурсов; http://elibrary.ru - Научная электронная библиотека.

#### **7.3. Информационные технологии, лицензионное программное обеспечение.**

- 1. Microsoft Dream Spark Premium OC Windows 7, XP, 8.1 Идентификатор подписчика: 1203743421 Статус: активно до 30.06.2017 г.
- 2. ESET NOD32 Antivirus Business Edition от 13.07.2014 г. № Ру\_ПО\_117415-2014 Свободное ПО: Free Pascal, Scilab, Lazarus, StarUML, Gimp

#### **8. МАТЕРИАЛЬНО-ТЕХНИЧЕСКОЕ ОБЕСПЕЧЕНИЕ ДИСЦИПЛИНЫ**

#### **8.1. Требования к аудиториям (помещениям, местам) для проведения занятий**

Учебная аудитория для проведения занятий лекционного типа

Набор демонстрационного оборудования и учебно-наглядных пособий, обеспечивающих тематические иллюстрации:

Ноутбук Dell Inspiron 3521 15.6 Intel Celeron 1007 U 1.5GHz, 2 Gb, 320 Gb, DVD-RW; Экран на штативе DEXPTM-70;

Проектор EPSONEB-X400 1024\*768 3300lm 15000 1.2Br;

Компьютер в сборе (AMD/4 FX-4100 AM 2Gb/500GbDVD-RWATX 19\*SamsungTFT )- 5шт.;

Компьютер в сборе (Системный блок Athlon II X2 2704096/500Gb/430W+Монитор 18,5)-3 шт.;

Компьютер в сборе (KraftwayCredo (KC-36) DCE3200 2, 4-1-800/1 512Mb/1 44DVD-RW/350WKM+Монитор AcerTFT 17 AL1716Fssilver-black 5msTCO/03) -1шт.

Специализированная мебель:

Доска ученическая – 1 шт.

Столы ученические – 7 шт.

Стулья ученические – 19 шт.

Стенд информационный – 2 шт.

Стол однотумбовый – 1 шт.

Стул мягкий – 1 шт.

Столы компьютерные – 8 шт.

Вешалка – 1 шт.

Жалюзи вертикальные – 2шт.

Лаборатория автоматизированных рабочих мест дисплейного класса и тренажерного зала Учебная аудитория для проведения занятий семинарского типа, курсового проектирования (выполнение курсовых работ), групповых и индивидуальных консультаций, текущего контроля и промежуточной аттестации

Лабораторное оборудование дисплейного класса :

Автоматизированное рабочее место Inteli5

4570/8Gb/1Tb/Radeon 260X 2Gb DDR5/DVD-RW. Монитор LG24ЕА53VQ24, « Black/ IPS, LED 1920\*1080, 5ms, 178/178,25 cd/m, клавиатура, мышь, сетевойфильтр, колонки -10 шт. Интерактивнаясистема Smart Board 480, Ноутбук $A$ ser $A$ spire $E$  1 – 1 шт.

Специализированная мебель:

Доска магнитно-маркерная Brauberg120\*240 cm, алюминиевая марка,231702.- 1 шт.

Стол ученический – 17 шт .

Стул ученический - 34 шт.

Стол преподавателя – 1 шт.

Кресло стул мягкий преподавателя - 1шт.

Книжный шкаф -1 шт.

Вешалка - 1

Жалюзи вертикальные-2 шт.

Лабораторное оборудование тренажерного зала :

Автоматизированные рабочие места:

Автоматизированное рабочее место для студентов (IntelCorei5-4670(3,4Ghz)6mbLGA 1150 BOX: AsusH87-PlusSoccket-1150 4xDDR3,-4GbX2 DDR3 PC12800 1600MHzCrucial, HDD 2TbWD64 mbintelliPowerSata3 CaviarGreen, DVD-RAM, DVD-R/RW, CD-R/RW диски, BD-R/RWPioneerBDR-208DBK, SATABlack-, BDR-208DBK, ATXMiditowerINWINECO30 450W, MicrosoftWindows 7 PRO 64xOEM, Монитор SamsungS24C350HL, клавиатура LogitechK230,Мышь 8MbGFGTX 760 Logitech М105- 6 шт.

LED Панель Samsung UE55C- 1 шт.

Сервер ASUS TS100-E7-P-14- 1 шт.

Источник бесперебойного питания- APSBlack, Smart – UPS- 1000 VA- 1 шт. Шкаф напольный ZPAS 19- 1 шт. Коммутатор TP-LinkTL- SG3216 – 1 шт. КоммутаторСisco Catalist 2960S 24 Gige - 1 шт. Контроллер видео сигнала XO-WC04- 1 шт. Плоттер HP Design Jet 500 plus- 1 шт. Специализированная мебель: Доска магнитно-маркерная Brauberg120\*240 cm, алюминиевая марка,231702.- 1 шт. Стол ученический –6 шт . Стул ученический - 12 шт. Стол преподавателя - 1шт. Стул преподавателя мягкий – 1 шт. Жалюзи вертикальные - 1 шт.Помещение для самостоятельной работы Библиотечно-издательский центр Отдел обслуживания печатными изданиями Технические средства обучения, служащие для предоставления учебной информации большой аудитории: Экран настенный – 1 шт. Проектор – 1 шт. Ноутбук – 1 шт. Рабочие столы на 1 место – 21 шт Стулья – 55 шт Библиотечно-издательский центр Отдел обслуживания электронными изданиями Ауд. №9 Технические средства обучения, служащие для предоставления учебной информации большой аудитории: Интерактивная система - 1 шт. Монитор– 21 шт Сетевойтерминал -18 шт. Персональный компьютер -3 шт МФУ– 2 шт. Принтер – 1 шт. Специализированная мебель: рабочие столы на 1 место – 24 шт. стулья – 24 шт. Библиотечно-издательский центр Информационно- библиографический отдел Компьютерная техника с возможностью подключения к сети «Интернет» и обеспечением доступа в электронную информационно-образовательную среду ФГБОУ ВО «СевКавГГТА»: Персональный компьютер – 1 шт. Cканер EpsonPerfection 2480 photo МФУ MFC 7320R Специализированная мебель: Рабочие столы на 1 место - 6 шт Стулья - 6 шт Помещение для хранения и профилактического обслуживания учебного оборудованияСпециализированная мебель: Специализированная мебель Стеллажи – 1 шт. Шкаф – 1 шт. Стул - 1 шт.

Кресло компьютерное – 4 шт. Стол – 5 шт Профилактическое обслуживание Перфоратор Мakita HR2811FT - 1 шт. Аккумуляторная дрель-шуруповерт Интерскол ДА-13/18М2 – 1 шт. Наборы отверток -2 шт Пылесос Polar 1400 Вт- 1 шт. Клещи обжимные – 3 шт Тестер блоков питания АТХ 20/24PIN - 1шт. Мультиметр DT 838 -1 Фен термовоздушный паяльный AOYUE 8032 - 1 шт. Паяльник 60 ВТ-3 шт Учебное пособие (персональный компьютер в комплекте) – 2 шт. Пассатижи – 1 шт. Бокорезы- 1 шт. Коммутатор 8 Port- 1 шт. Внешний DVD привод - 1 шт. Внешний жесткий диск 1 Тб- 1

#### **8.2. Требования к оборудованию рабочих мест преподавателя и обучающихся**

1. Рабочее место преподавателя, оснащенное компьютером с доступом в Интернет,

2. Рабочие места обучающихся, оснащенные компьютерами с доступом в Интернет, предназначенные для работы в электронной образовательной среде.

#### **8.3. Требования к специализированному оборудованию**

Выделенные стоянки автотранспортных средств для инвалидов; достаточная ширина дверных проемов в стенах, лестничных маршей, площадок

#### **9. ОСОБЕННОСТИ РЕАЛИЗАЦИИ ДИСЦИПЛИНЫ ДЛЯ ИНВАЛИДОВ И ЛИЦ С ОГРАНИЧЕННЫМИ ВОЗМОЖНОСТЯМИ ЗДОРОВЬЯ**

Для обеспечения образования инвалидов и обучающихся с ограниченными возможностями здоровья разрабатывается (в случае необходимости) адаптированная образовательная программа, индивидуальный учебный план с учетом особенностей их психофизического развития и состояния здоровья, в частности применяется индивидуальный подход к освоению дисциплины, индивидуальные задания: рефераты, письменные работы и, наоборот, только устные ответы и диалоги, индивидуальные консультации, использование диктофона и других записывающих средств для воспроизведения лекционного и семинарского материала.

В целях обеспечения обучающихся инвалидов и лиц с ограниченными возможностями здоровья комплектуется фонд основной учебной литературой, адаптированной к ограничению электронных образовательных ресурсов, доступ к которым организован в БИЦ Академии. В библиотеке проводятся индивидуальные консультации для данной категории пользователей, оказывается помощь в регистрации и использовании сетевых и локальных электронных образовательных ресурсов, предоставляются места в читальном зале.

Приложение 1

## **ФОНД ОЦЕНОЧНЫХ СРЕДСТВ**

ПО ДИСЦИПЛИНЕ **Информатика** 

Разработчик: к.ф.м.н., доцент Л.М.Эльканова

#### ПАСПОРТ ФОНДА ОЦЕНОЧНЫХ СРЕДСТВ ПО ДИСЦИПЛИНЕ «Информатика»

1. Компетенции, формируемые в процессе изучения дисциплины

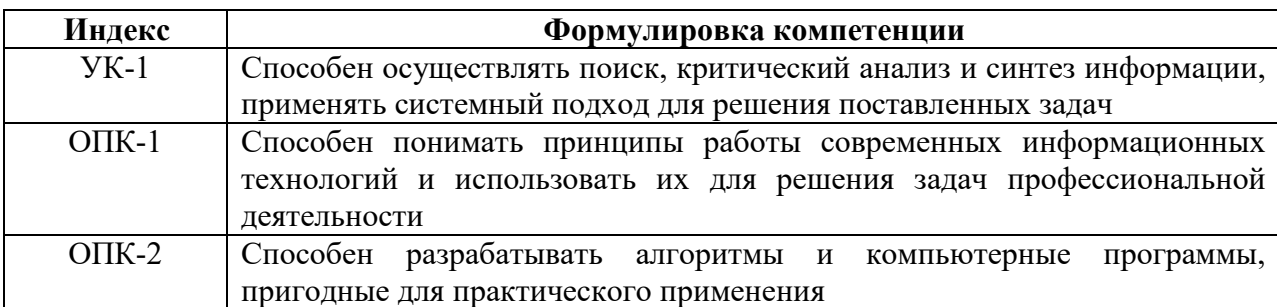

#### 2. Этапы формирования компетенции в процессе освоения дисциплины

Основными этапами формирования указанных компетенций при изучении обучающихся дисциплины являются последовательное изучение содержательно связанных между собой разделов (тем) учебных занятий. Изучение каждого раздела (темы) предполагает овладение обучающимися необходимыми компетенциями. Результат аттестации обучающихся на различных этапах формирования компетенций показывает уровень освоения компетенций обучающимися.

Этапность формирования компетенций прямо связана с местом дисциплины в образовательной программе.

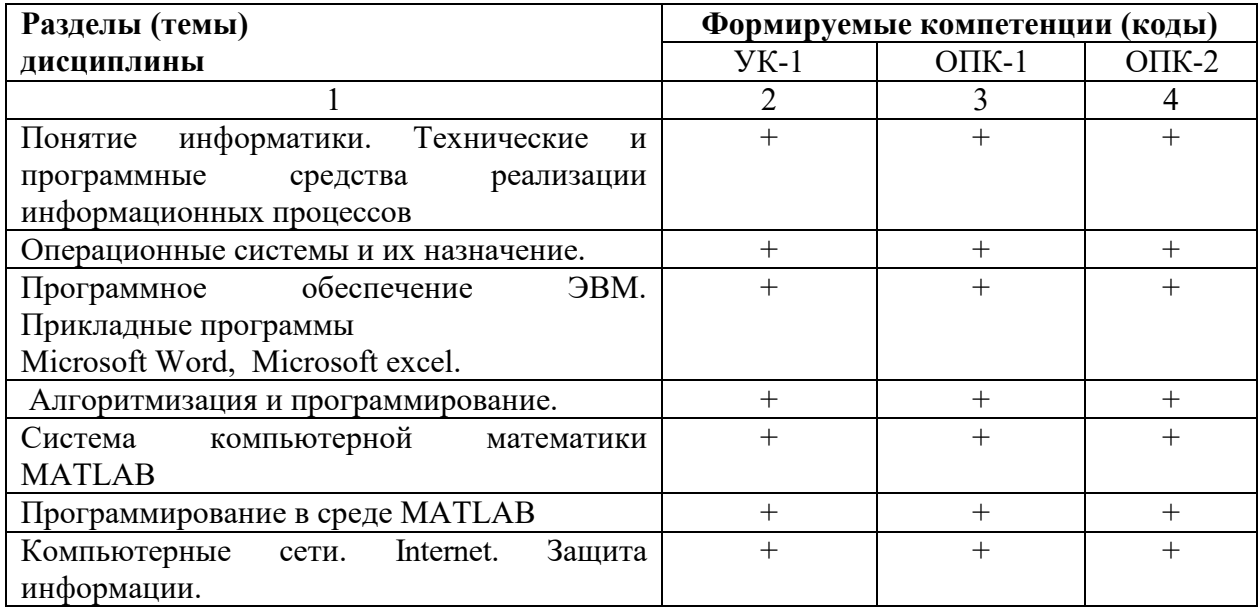

## 3. Показатели, критерии и средства оценивания компетенций, формируемых в процессе изучения дисциплины

УК-1 - Способен осуществлять поиск, критический анализ и синтез информации, применять системный подход для решения поставленных задач

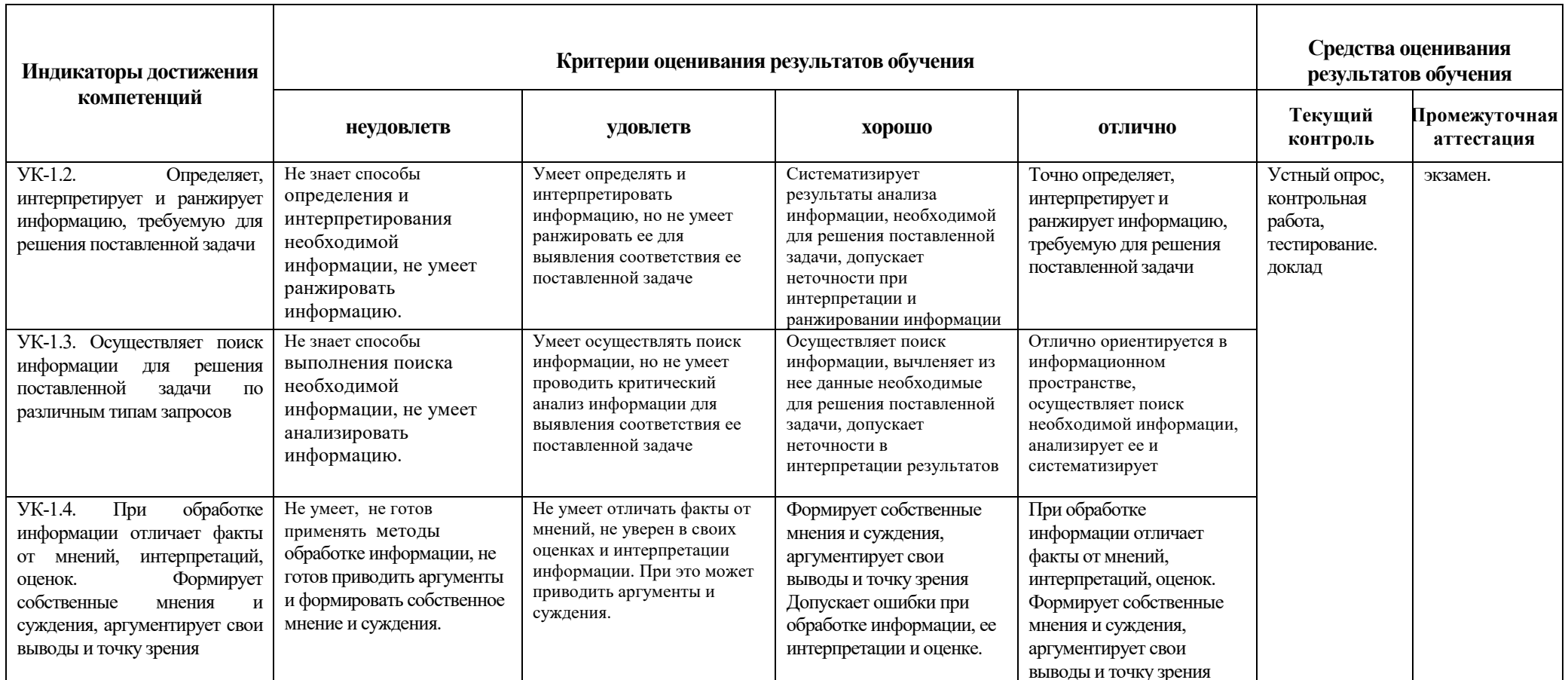

## ОПК-1 – Способен понимать принципы работы современных информационных технологий и использовать их для решения задач<br>профессиональной деятельности

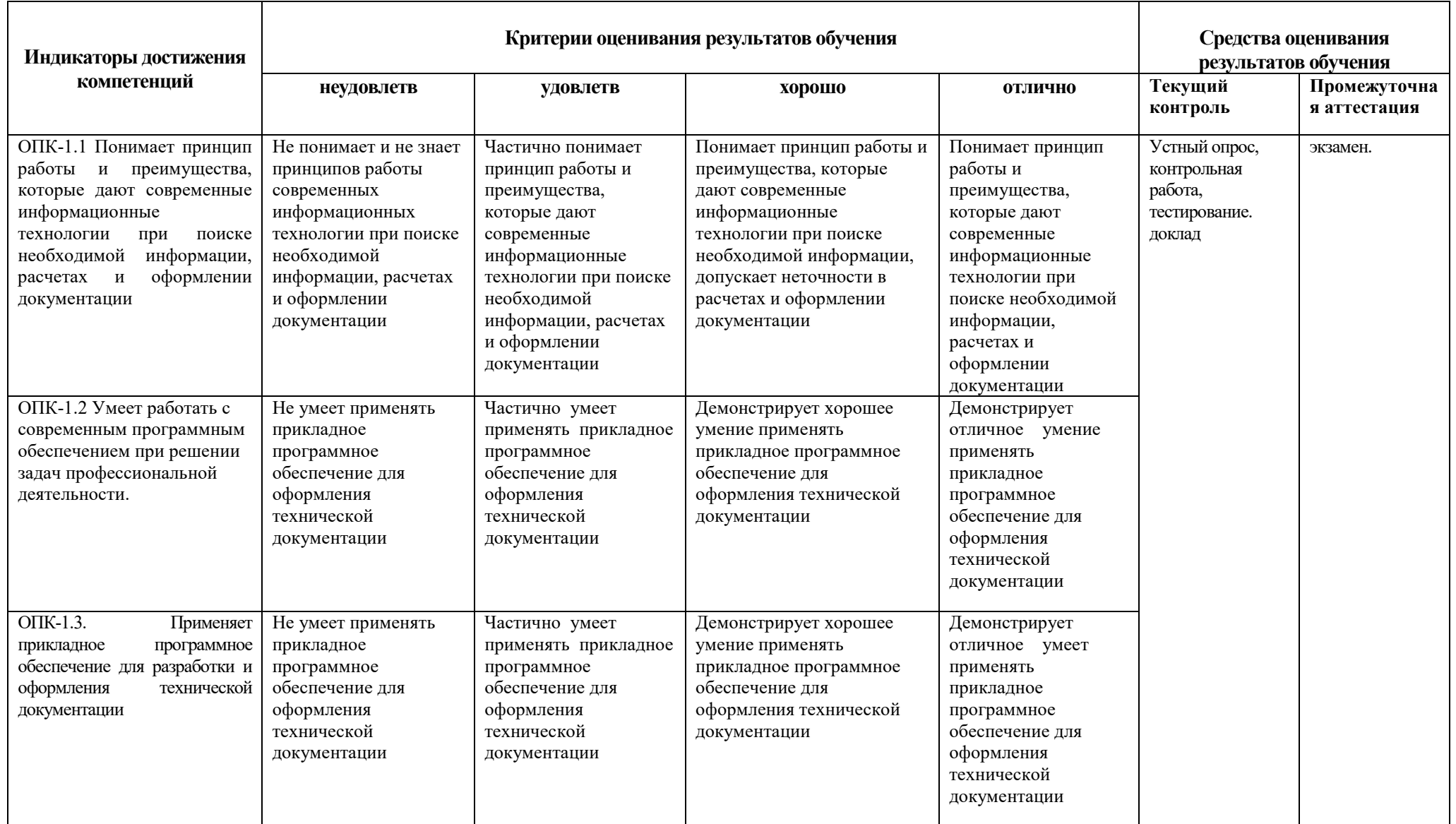

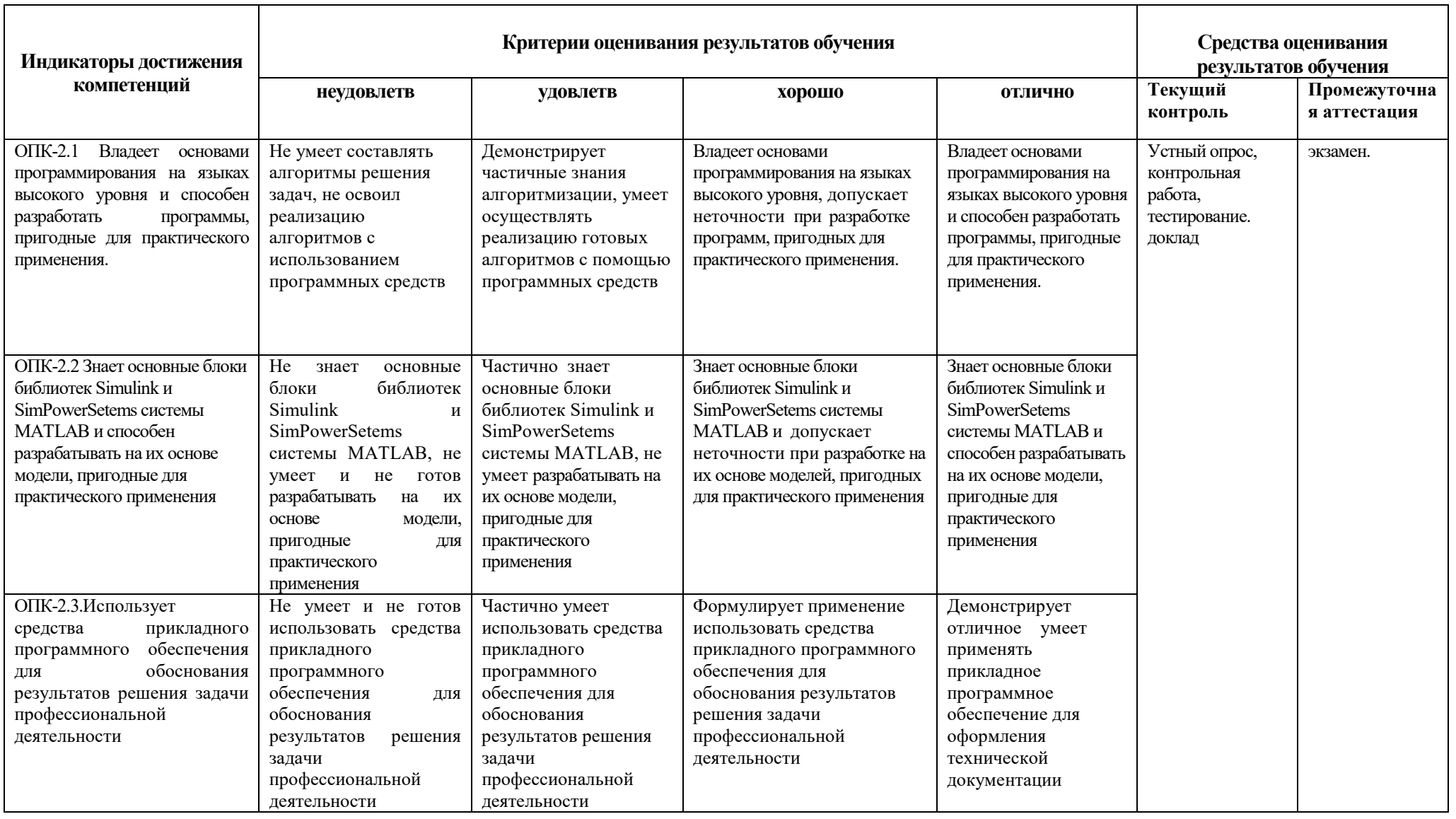

ОПК-2 - Способен разрабатывать алгоритмы и компьютерные программы, пригодные для практического применения

#### 4. Комплект контрольно-оценочных средств по дисциплине

#### Вопросы для устного опроса

#### по дисциплине: «Информатика»

#### Вопросы к разделу 1.

- 1. Общее представление об информации.
- 2. Свойства информации.
- 3. Понятие количества информации. Единицы измерения количества информации.
- 4. Представление информации в ЭВМ.
- 5. Колирование информации
- 6. Информационные процессы.
- 7. Предмет и задачи информатики

#### Вопросы к разделу 2.

- 1. Основные функциональные части компьютера.
- 2. Материнская плата. Процессор.
- 3. Периферийные устройства.
- 4. Принцип работы компьютера. Принципы фон-Неймана.
- 5. Программное обеспечение ЭВМ. Структура программного обеспечения
- 6. Операционная система. Основные функции. Виды операционных систем.
- 7. Системное программное обеспечение
- 8. Прикладное программное обеспечение

#### Вопросы к разделу 3.

- 1. Прикладные программы общего назначения
- 2. Редакторы текстов.
- 3. Основные возможности текстовых редакторов.
- 4. Экранный интерфейс редактора MS WORD.
- 5. Редактирование документа в MS WORD.
- 6. Работа с таблинами в MS WORD.
- 7. Редактирование формул.
- 8. Табличные процессоры. Их основные возможности.
- 9. Экранный интерфейс таблицы MS EXCEL.
- 10. Структура электронной таблицы.
- 11. Типы данных в MS EXCEL
- 12. Ввод данных, ссылки, функции
- 13. Графические возможности электронных таблиц
- 14. Вычисления в электронной таблице
- 15. Понятие базы данных. Системы управления базами данных.
- 16. Модели описания баз данных.
- 17. Экранный интерфейс базы данных MS ACCESS.
- 18. Структурные элементы базы данных.
- 19. Создание базы данных.
- 20. Создание запросов, отчетов и форм.

#### **Вопросы к разделу 4.**

- 1. Понятие алгоритма. Свойства алгоритма.
- 2. Формы представления алгоритмов.
- 3. Базовые структуры алгоритмов
- 4. Понятие языка программирования
- 5. Классификация языков программирования

#### **Вопросы к разделу 5.**

- 1. Назначение и возможности пакета MATLAB.
- 2. Рабочая среда MATLAB.
- 3. Простейшие вычисления в MATLAB. Ввод действительных чисел. Простейшие арифметические действия.
- 4. Форматы вывода результата вычислений.
- 5. Встроенные элементарные функции. Использование элементарных функций
- 6. Ввод комплексных чисел. Элементарные действия с комплексными числами. Функции комплексного аргумента.
- 7. Использование переменных. Сохранение и восстановление рабочей среды. Понятие массива. Ввод матриц, простейшие операции.
- 8. Функции описания матриц Обращение к элементам матриц.
- 9. Сложение, вычитание, умножение, транспонирование и возведение в степень матриц.
- 10. Перемножение матрицы и вектора.
- 11. М-файлы. Работа в редакторе М-файлов.
- 12. Типы М-файлов: файл-программы, файл-функции.
- 13. Управляющие конструкции языка программирования MATLAB.
- 14. Операторы цикла: цикл for, цикл while.
- 15. Операторы ветвления: условный оператор if, оператор switch.
- 16. Логические выражения. Операции отношения.
- 17. Решение уравнений. Решение произвольных уравнений. Вычисление всех корней полинома.
- 18. Интегрирование функций. Вычисление определенных интегралов. Вычисление двойных интегралов.
- 19. Задачи линейной алгебры. Определители. Обращение матриц. Решение систем линейных уравнений.
- 20. Решение дифференциальных уравнений. Решение задачи Коши.
- 21. Построение графиков в MATLAB.
- 22. Диаграммы и гистограммы.
- **23.** Графики функций. Графики функций одной переменной. Графики функций двух переменных.

#### **Вопросы к разделу 6.**

1. Представление графических данных.

- 2. Средства работы с растровой графикой.
- 3. Средства работы с векторной графикой.
- 4. Структура и классификация компьютерных сетей.
- 5. Локальные вычислительные сети.
- 6. Аппаратное и программное обеспечение вычислительных сетей.
- 7. Глобальная сеть Интернет.
- 8. Информационные ресурсы Интернет.
- 9. Структура и система адресации в Интернет
- 10. Поиск информации в Интернет.

#### **Вопросы на экзамен**

#### по дисциплине: Информатика

- 1. Общее представление об информации.
- 2. Свойства информации.
- 3. Понятие количества информации. Единицы измерения количества информации.
- 4. Информационные процессы.
- 5. Представление информации в ЭВМ. Кодирование информации
- 6. Основные функциональные части компьютера.
- 7. Материнская плата. Процессор.
- 8. Периферийные устройства.
- 9. Принцип работы компьютера. Принципы фон-Неймана.
- 10. Программное обеспечение ЭВМ. Структура программного обеспечения
- 11. Операционная система. Основные функции. Виды операционных систем.
- 12. Системное программное обеспечение
- 13. Прикладное программное обеспечение
- 14. Понятие алгоритма. Свойства алгоритма.
- 15. Формы представления алгоритмов.
- 16. Базовые структуры алгоритмов
- 17. Назначение и возможности пакета MATLAB.
- 18. Рабочая среда MATLAB.
- 19. Простейшие вычисления в MATLAB. Ввод действительных чисел. Простейшие арифметические действия.
- 20. Форматы вывода результата вычислений.
- 21. Встроенные элементарные функции. Использование элементарных функций
- 22. Ввод комплексных чисел. Элементарные действия с комплексными числами. Функции комплексного аргумента.
- 23. Использование переменных. Сохранение и восстановление рабочей среды. Понятие массива. Ввод матриц, простейшие операции.
- 24. Функции описания матриц Обращение к элементам матриц.
- 25. Сложение, вычитание, умножение, транспонирование и возведение в степень матриц.
- 26. Перемножение матрицы и вектора.
- 27. М-файлы. Работа в редакторе М-файлов.
- 28. Типы М-файлов: файл-программы, файл-функции.
- 29. Управляющие конструкции языка программирования MATLAB.
- 30. Операторы цикла: цикл for, цикл while.
- 31. Операторы ветвления: условный оператор if, оператор switch.
- 32. Логические выражения. Операции отношения.
- 33. Решение уравнений. Решение произвольных уравнений. Вычисление всех корней полинома.
- 34. Интегрирование функций. Вычисление определенных интегралов. Вычисление двойных интегралов.
- 35. Задачи линейной алгебры. Определители. Обращение матриц. Решение систем линейных уравнений.
- 36. Решение дифференциальных уравнений. Решение задачи Коши.
- 37. Построение графиков в MATLAB.
- 38. Диаграммы и гистограммы.
- 39. Графики функций. Графики функций одной переменной. Графики функций двух переменных.
- 40. Прикладные программы общего назначения
- 41. Редакторы текстов.
- 42. Основные возможности текстовых редакторов.
- 43. Экранный интерфейс редактора MS WORD.
- 44. Редактирование документа в MS WORD.
- 45. Работа с таблицами в MS WORD.
- 46. Редактирование формул.
- 47. Табличные процессоры. Их основные возможности.
- 48. Экранный интерфейс таблицы MS EXCEL.
- 49. Структура электронной таблицы.
- 50. Типы данных в MS EXCEL
- 51. Ввод данных, ссылки, функции
- 52. Графические возможности электронных таблиц
- 53. Вычисления в электронной таблице
- 54. Понятие базы данных. Системы управления базами данных.
- 55. Модели описания баз данных.
- 56. Экранный интерфейс базы данных MS ACCESS.
- 57. Структурные элементы базы данных.
- 58. Создание базы данных.
- 59. Создание запросов, отчетов и форм.
- 60. Представление графических данных.
- 61. Средства работы с растровой графикой.
- 62. Средства работы с векторной графикой.
- 63. Структура и классификация компьютерных сетей.
- 64. Локальные вычислительные сети.
- 65. Аппаратное и программное обеспечение вычислительных сетей.
- 66. Глобальная сеть Интернет.
- 67. Информационные ресурсы Интернет.
- 68. Структура и система адресации в Интернет
- 69. Поиск информации в Интернет.

#### **Перечень задач на экзамен**

1. Составить файл-функцию для нахождения корней квадратного уравнения  $ax2+bx+c=0.$ 

2. Составить файл-функцию, которая находит сумму чисел от 1 до 100.

3. Составить файл-функцию преобразования радианной меры в градусную.

4. Составить файл-функцию для вычисления суммы элементов массива А(15) больших некоторого.

5. Составить файл-функцию для вычисления произведения положительных элементов массива Х(10).

6. Составьте файл-функцию для вычисления произведения четных чисел от 2 до 20.

7. Заданы координаты трех вершин треугольника . Найти его периметр и площадь.

8. Составить программу для решения задачи. Вычислить периметр и площадь прямоугольного треугольника по длинам двух катетов a и b.

9. Составьте файл-скрипт для суммирования чисел от 1 до 10

10. Составить файл-программу для вычисления суммы отрицательных элементов массива Х(20).

11. Составьте файл функцию для вычисления суммы положительных элементов массива А(15).

12. Составить скрипт для вычисления суммы всех двузначных чисел.

13. Составить программу для решения задачи. Вычислить расстояние между двумя точками с данными координатами .

14. Составить программу вычисления факториала целого числа.

15. Составить программу вычисления суммы чисел от 1 до 100.

16. Составить программу для нахождения корней уравнения.

 $X3+3x2+12x+3=0$ 

#### Кафедра «Общая информатика»

#### 2021-2022 учебный год

#### **ЭКЗАМЕНАЦИОННЫЙ БИЛЕТ № 1**

#### По дисциплине «Информатика»

Для обучающихся направления подготовки 13.03.02 «Электроэнергетика и электротехника» Направленность (профиль) «Электроснабжение»

#### *Вопросы:*

- 1. Понятие информации. Свойства информации.
- 2. Встроенные элементарные функции MATLAB.
- 3. Составить файл-функцию для нахождения корней квадратного уравнения  $ax^2+bx+c=0$ .

#### **Комплект заданий для контрольной работы**

по дисциплине: Информатика

#### **Задание 1. Основные понятия информатики**

- 1. История развития вычислительной техники.
- 2. Поколения ЭВМ и их характеристика
- 3. Архитектура ЭВМ.
- 4. Основные функциональные части ЭВМ.
- 5. Внешние устройства ЭВМ.
- 6. Информация ее виды и свойства.
- 7. Представление информации в ЭВМ. Кодирование информации.
- 8. Системы счисления.
- 9. Понятие и состав программного обеспечения ЭВМ.
- 10. Системное программное обеспечение.
- 11. Прикладное программное обеспечение.
- 12. Операционные системы.
- 13. Операционные системы WINDOWS-
- 14. Компьютерная графика.
- 15. Растровая компьютерная графика.
- 16. Компьютерные вирусы. Антивирусные средства.
- 17. Компьютерные сети.
- 18. Локальные компьютерные сети.
- 19. Глобальные компьютерные сети.
- 20. Глобальная информационная сеть Интернет.

#### **Задание 2. Система компьютерной математики Matlab**

- 1. Назначение и возможности Matlab.
- 2. Рабочая среда Matlab
- 3. Простейшие вычисления в Matlab. Ввод действительных чисел. Простейшие арифметические действия.
- 4. Встроенные элементарные функции Matlab.
- 5. Ввод комплексных чисел в Matlab. Элементарные действия с комплексными числами. Функции комплексного аргумента.
- 6. Понятие вектора. Ввод вектора-строки. Ввод вектора-столбца. Скалярное произведение двух векторов. Векторное произведение двух векторов.
- 7. Ввод матриц в Matlab. Функции описания матриц. Обращение к элементам матрицы.
- 8. Сложение, вычитание, умножение, транспонирование и возведение в степень матриц в Matlab. Перемножение матрицы и вектора.
- 9. М-файлы. Работа в редакторе М-файлов.
- 10. Типы М-файлов: файл-программы, файл-функции.
- 11. Структура файл-программы. Обращение к файл-программе.
- 12. Структура файл-функции. Обращение к файл-функции.
- 13. Управляющие конструкции языка программирования Matlab. Операторы цикла: цикл for, цикл while.
- 14. Операторы ветвления: условный оператор if, оператор switch.
- 15. Операции отношения. Логические операции. Логические выражения.
- 16. Решение уравнений. Вычисление корней полинома.
- 17. Интегрирование функций. Вычисление определенных интегралов методом трапеций и методом Симпсона. Вычисление двойных интегралов.
- 18. Вычисление определителя матрицы в Matlab. Нахождение транспонированной и обратной матрицы. Решение систем линейных уравнений.
- 19. Решение дифференциальных уравнений в Matlab. Решение задачи Коши.
- 20. Построение графиков в Matlab. Диаграммы и гистограммы.

#### Задание 3. Простейшие вычисления в Matlab

В командном окне Matlab задать значения переменных, согласно варианту задания, представленному в таблице. Записать выражение на языке Matlab и вычислить.

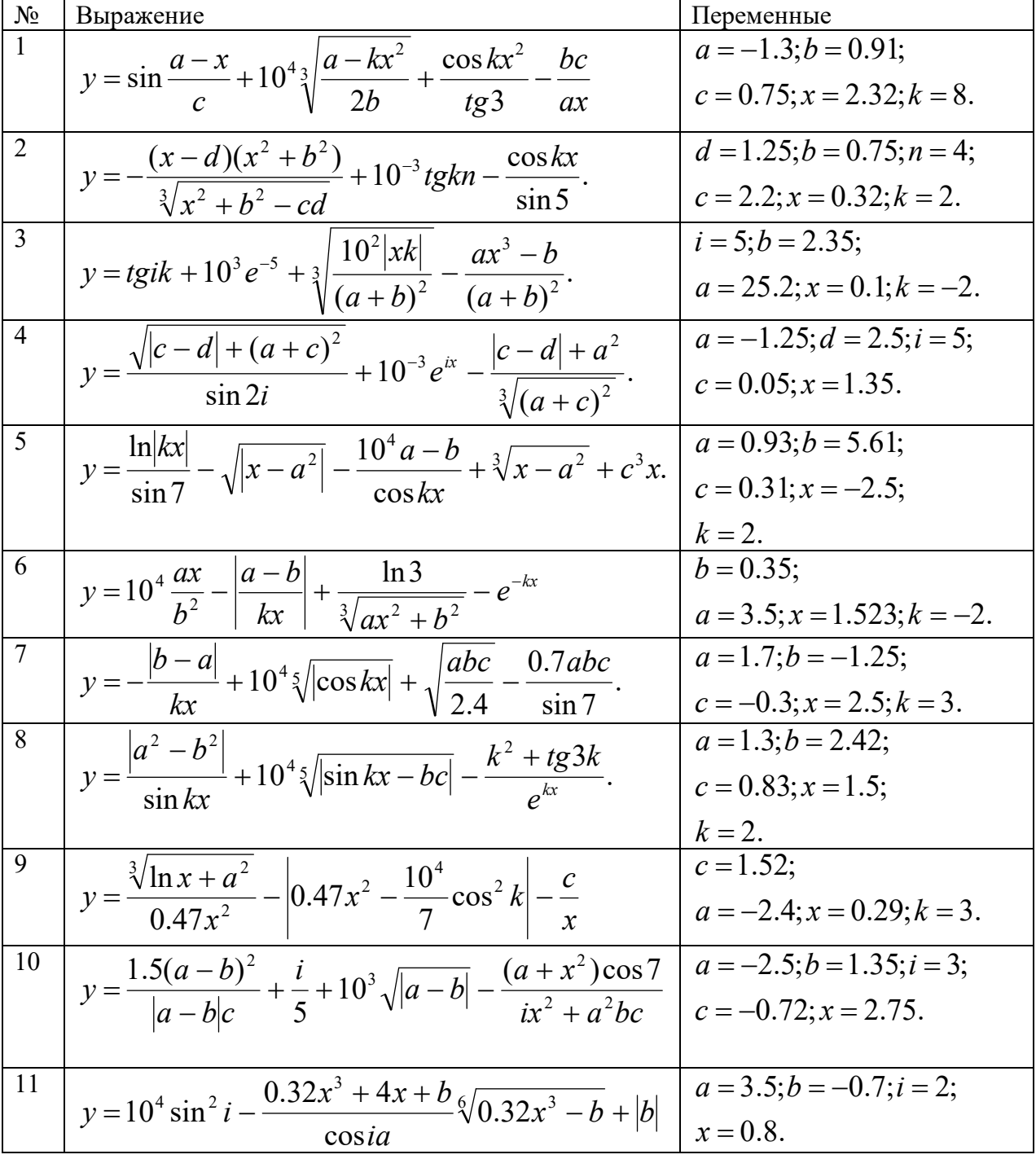

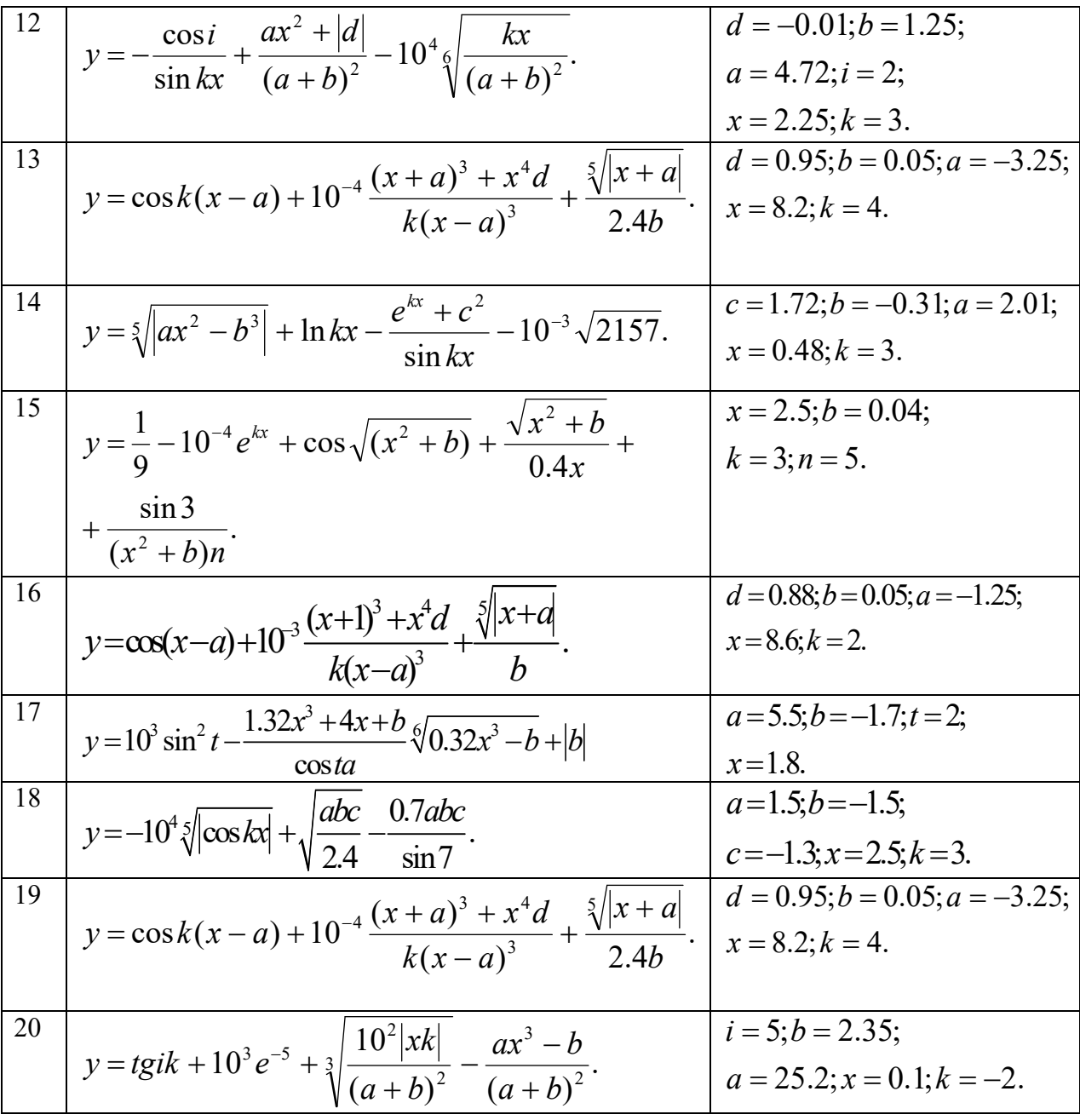

#### Задание 4. Вычисления с комплексными числами

Вычислить значение функции комплексной переменной, найти модуль и аргумент результата. Варианты задания представлены в таблице.

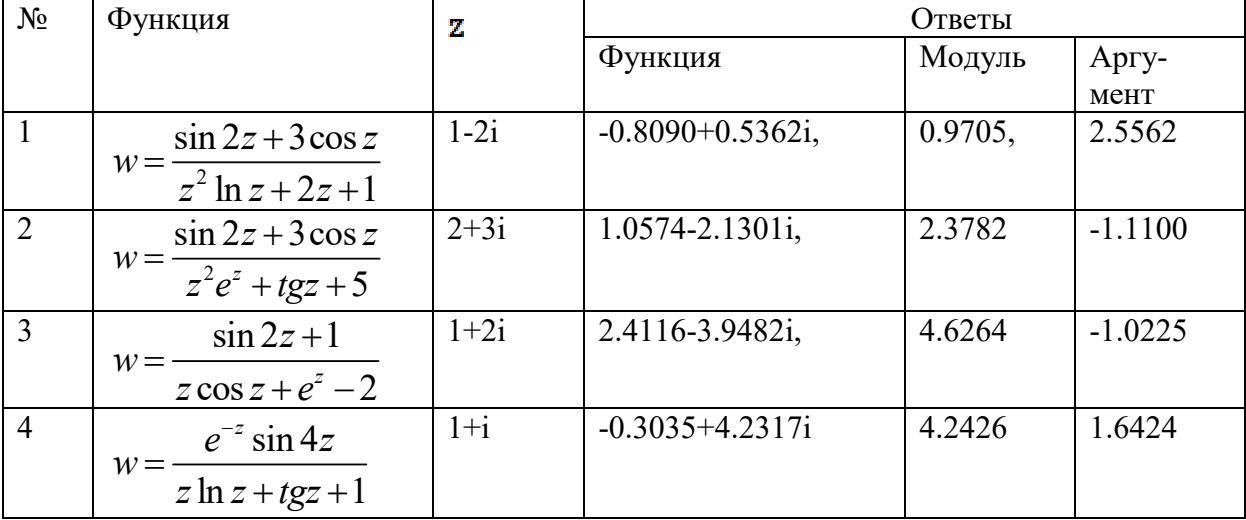

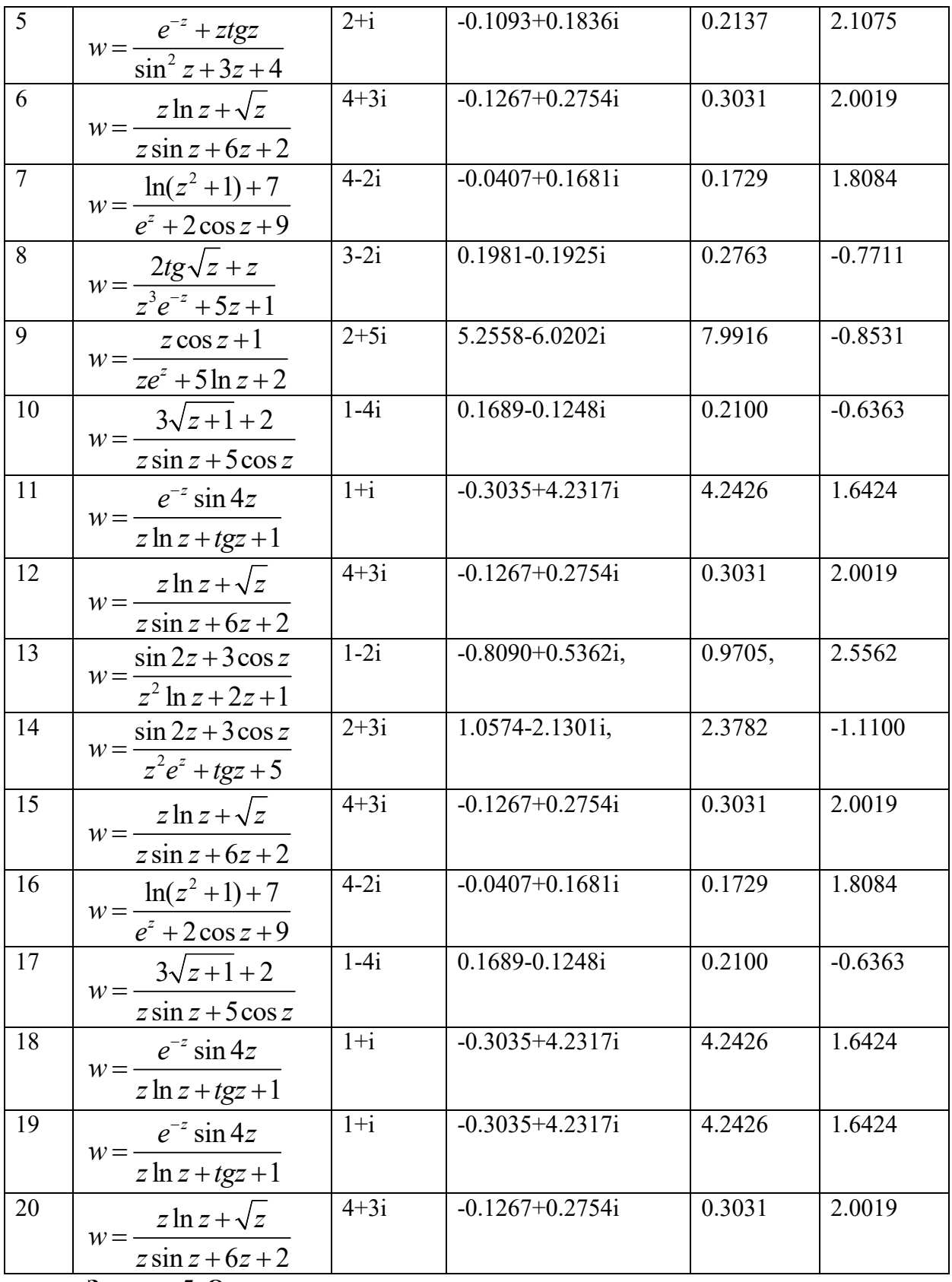

## Задание 5. Операции с векторами и матрицами<br>Ввести с клавиатуры в командном окне Matlab:

- произвольную вектор-строку (v), размерности 2;
- произвольный вектор-столбец (w), размерности 2;
- произвольную матрицу (m), размерности  $2 \times 2$ . Создать:
- матрицу с нулевыми элементами (m0), размерности  $2\times 2$ ;
- матрицу с единичными элементами $(m1)$ , размерности  $2\times 2$ ;
- матрицу с элементами, имеющими случайные значения(mr), размерности  $2\times 2$ ;
- матрицу с единичными диагональными элементами(*me*), размерности 2×2. Вычислить матрицу *M* по формуле, представленной в таблице.

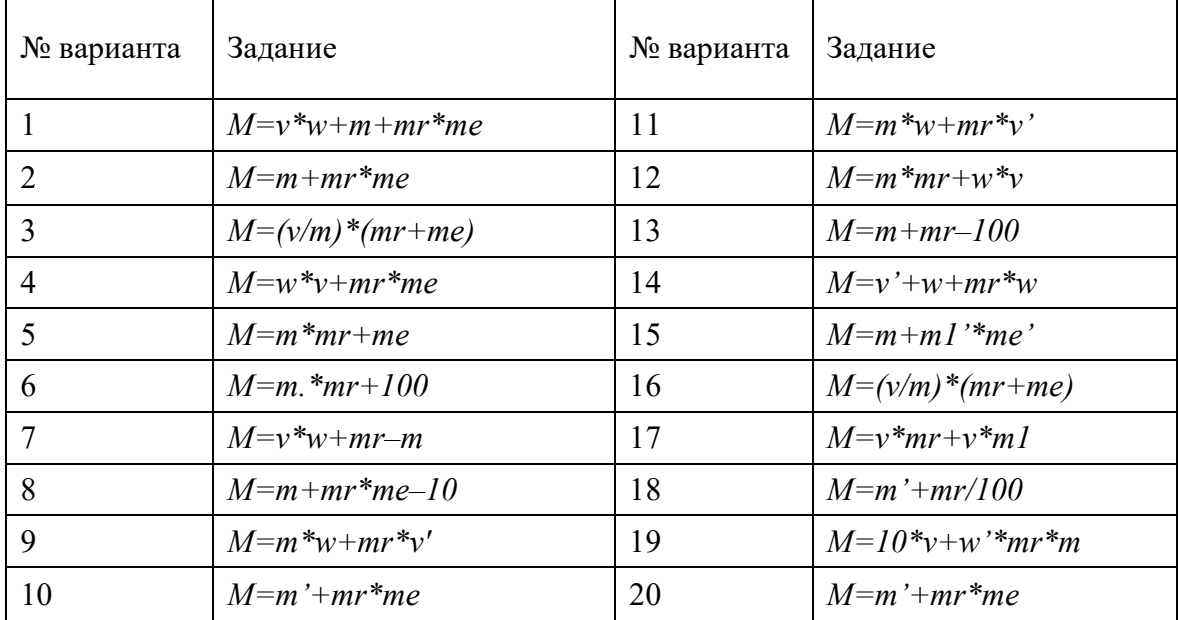

#### **Задание 6. Скалярное и векторное произведение векторов**

Для заданных векторов *a, b, c* в таблице найти в Matlab:

a. скалярное произведение векторов *a и b;*

b. векторное произведение *b и c ;*

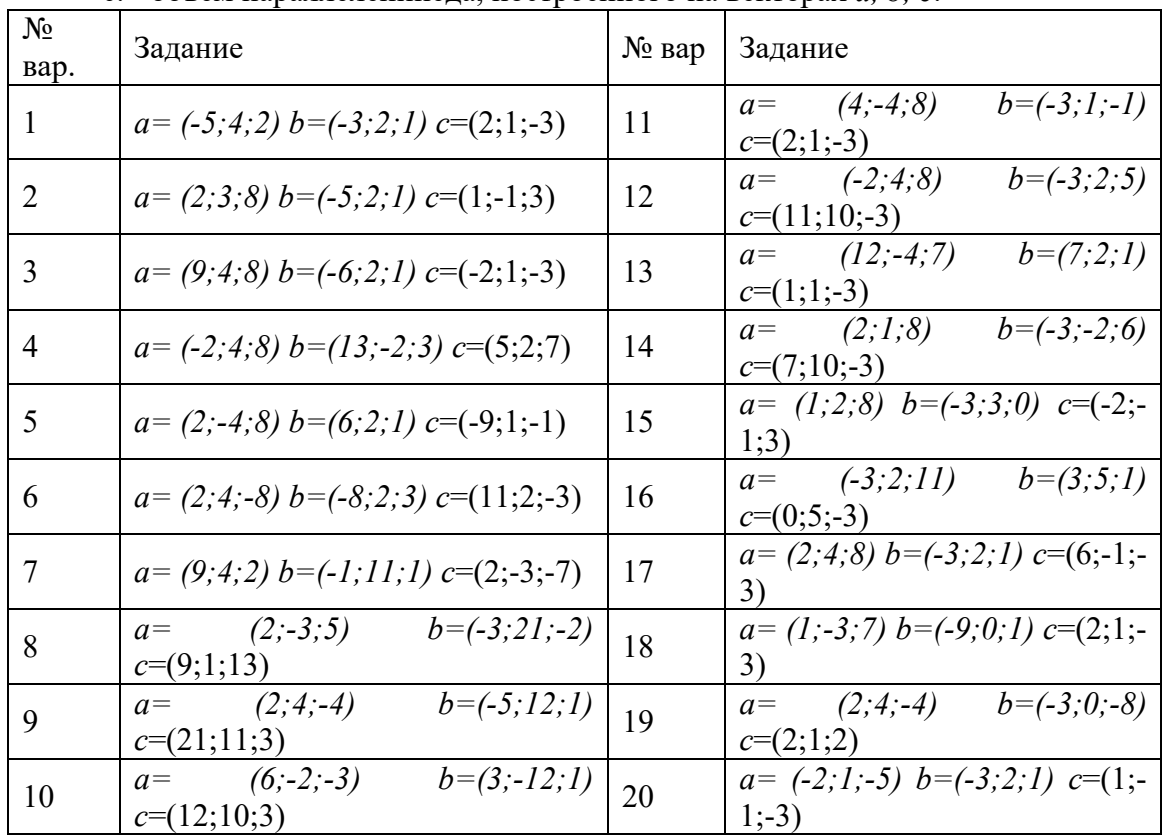

#### c. объем параллелепипеда, построенного на векторах *a, b, c*.

#### **Задание 7. Табулирование функции**

Составить программу вычисления значений функции **У** для значений аргумента х в

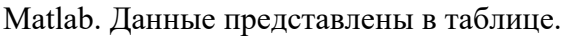

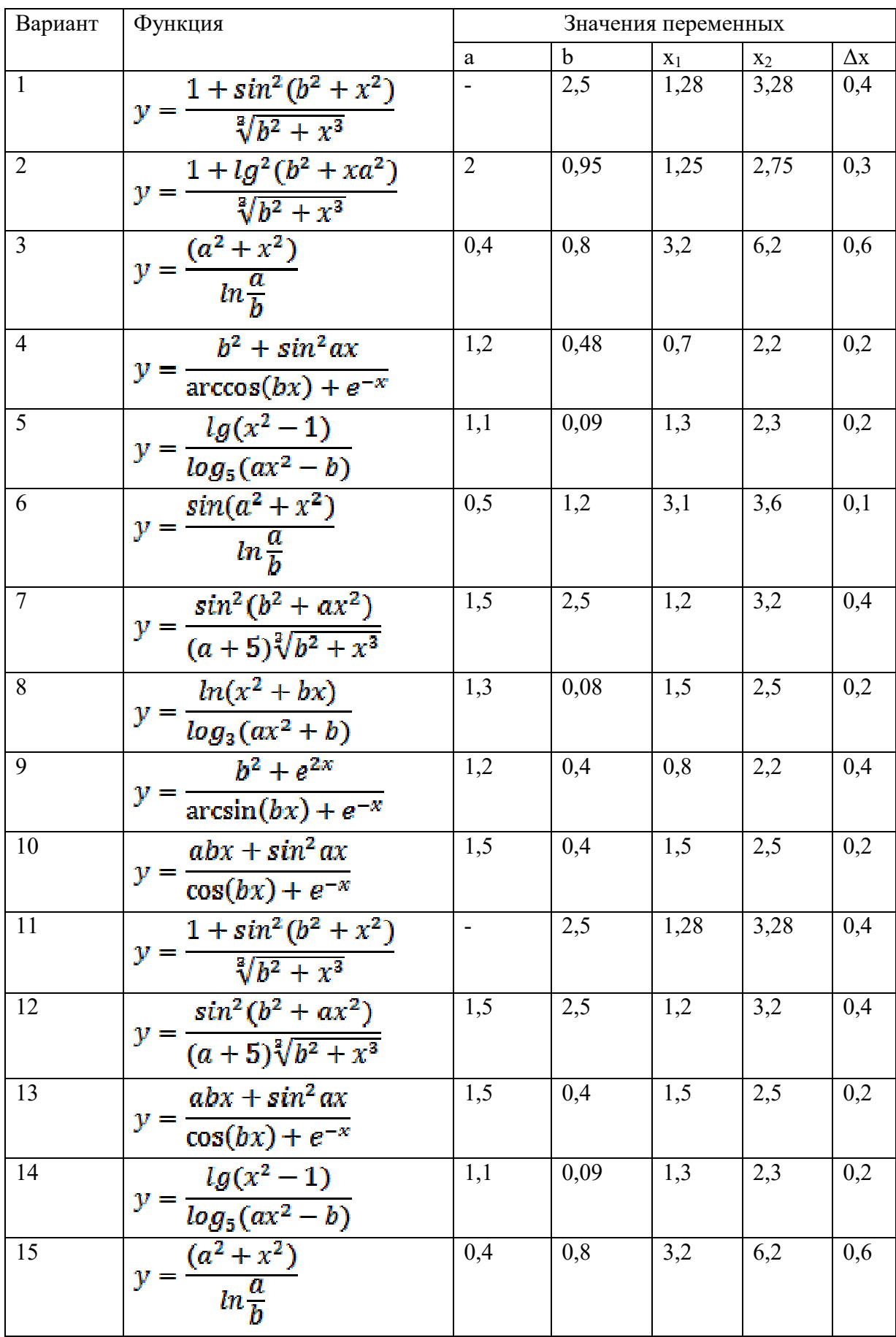

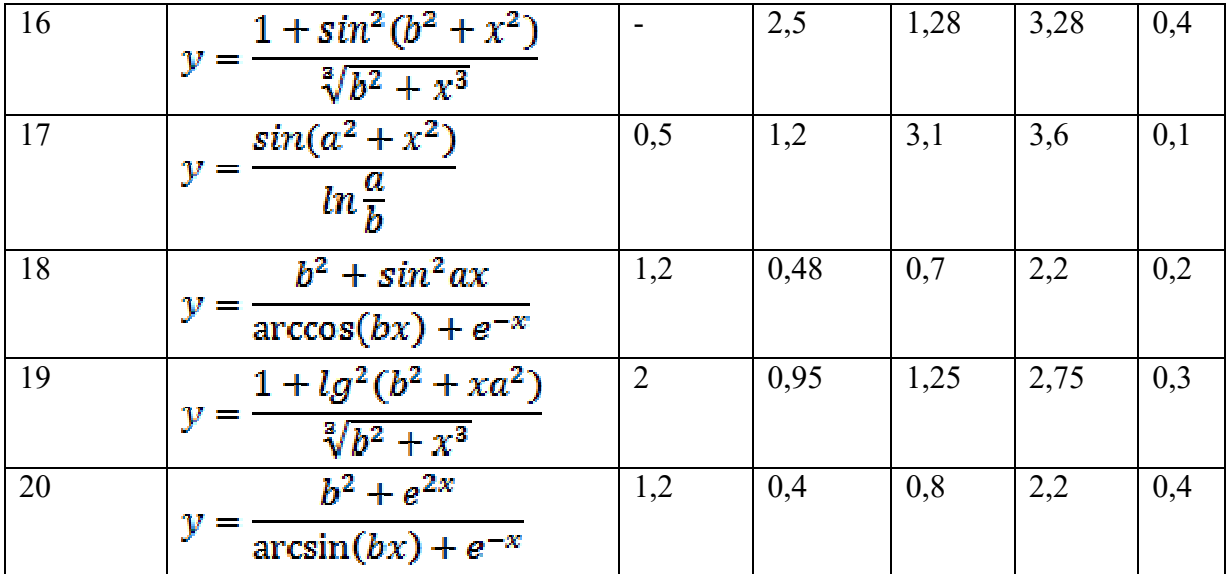

**Задание 8**. Организация алгоритма ветвления в Matlab<br>Вычислить значение функции в командном окне Matlab. Варианты задания представлены в таблице.

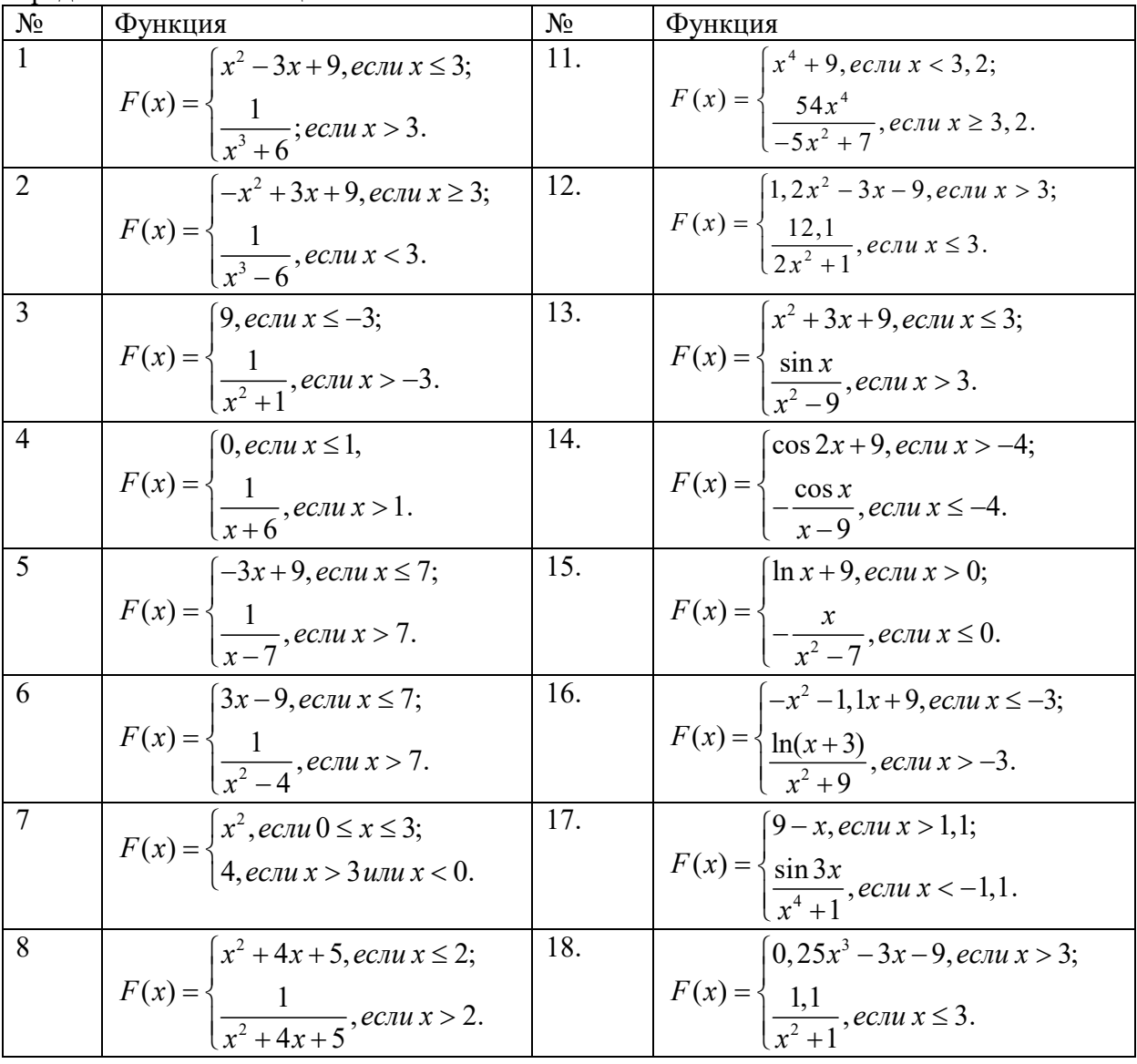

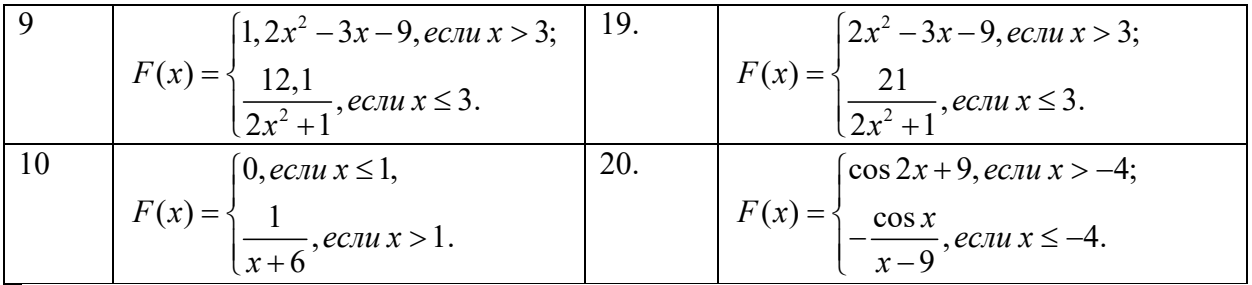

#### Задание 9. Организация циклического алгоритма в МАТLАВ

Вычислить значения функции  $F(x)$ , где х изменяется на отрезке [a,b] с шагом h двумя способами: используя оператор for; используя оператор while. Варианты задания представлены в таблице.

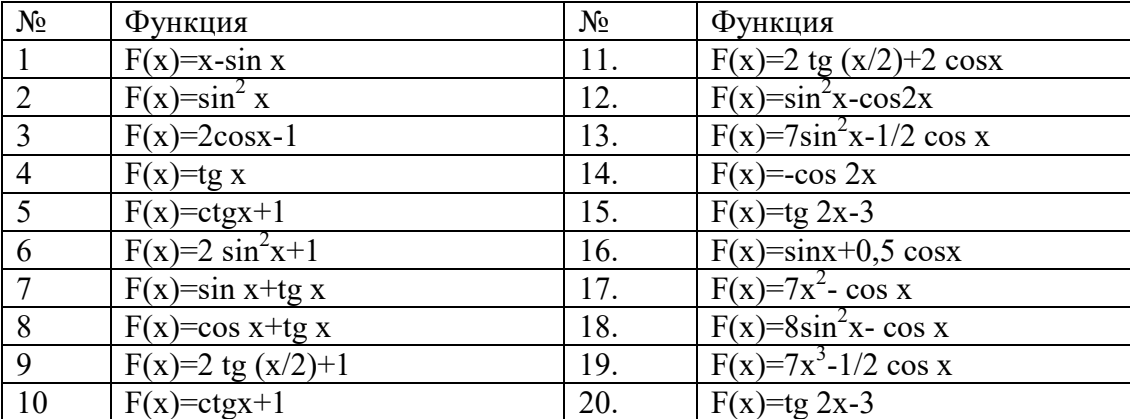

#### Задание 10. Решение нелинейного уравнения в Matlab

Составить и отладить программу для нахождения корней уравнения используя функцию fzero. Варианты представлены в таблице.

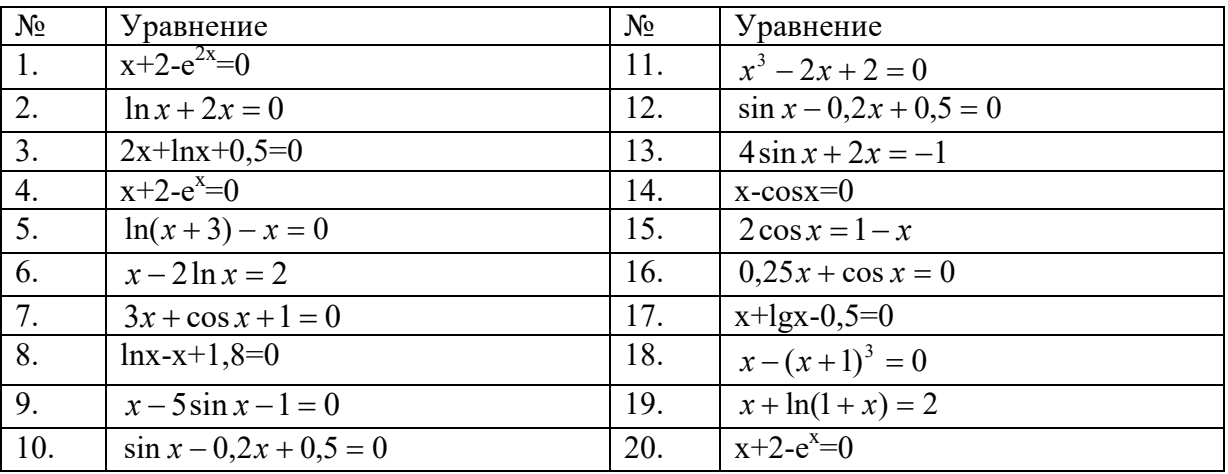

## Задание 11. Решение систем линейных уравнений

Дана система линейных уравнений вида  $\ddot{A} \cdot \dot{x} = B$ .

- *Haŭmu*: 1. Транспонированную матрицу  $A^T$ ;
	- 2. Обратную матрицу  $A^{-1}$ .

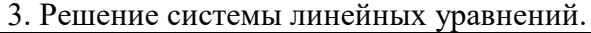

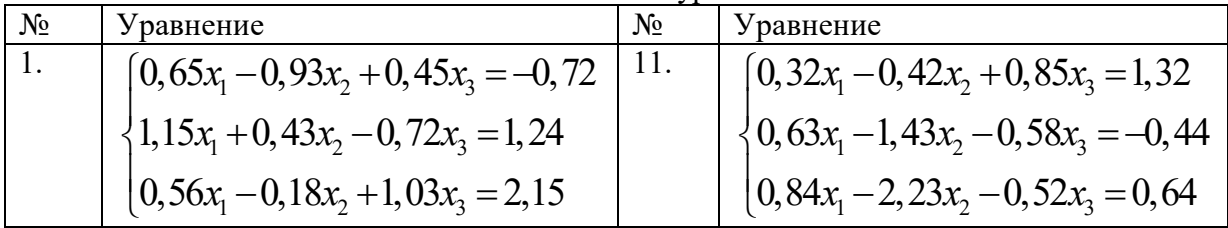

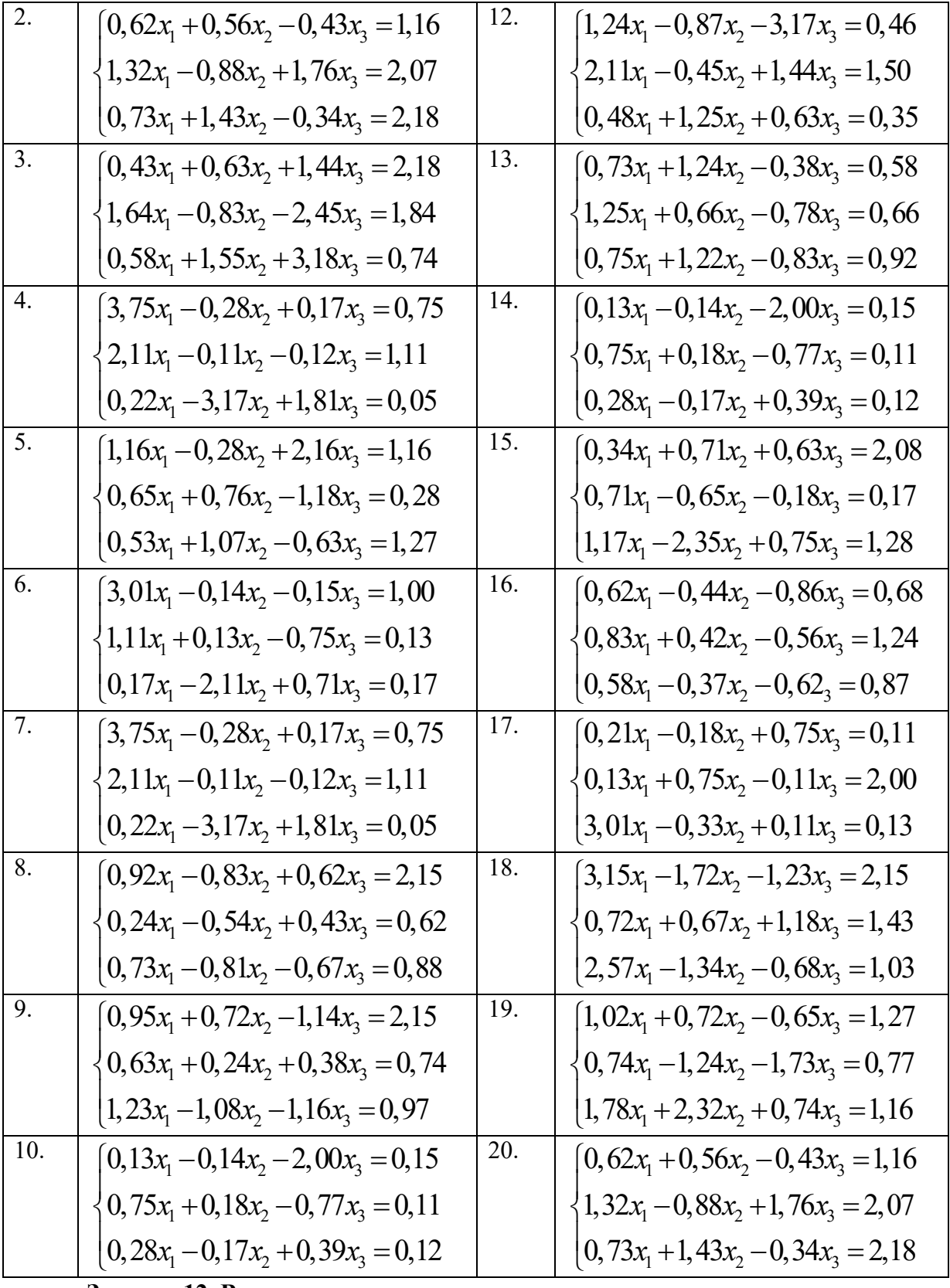

**Задание 12. Вычисление интегралов** 

Вычислить определенный интеграл  $\int_{\pi} f(x) dx$  методами трапеций и Симпсона.

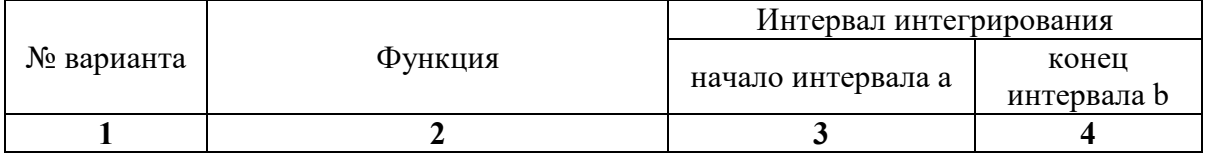

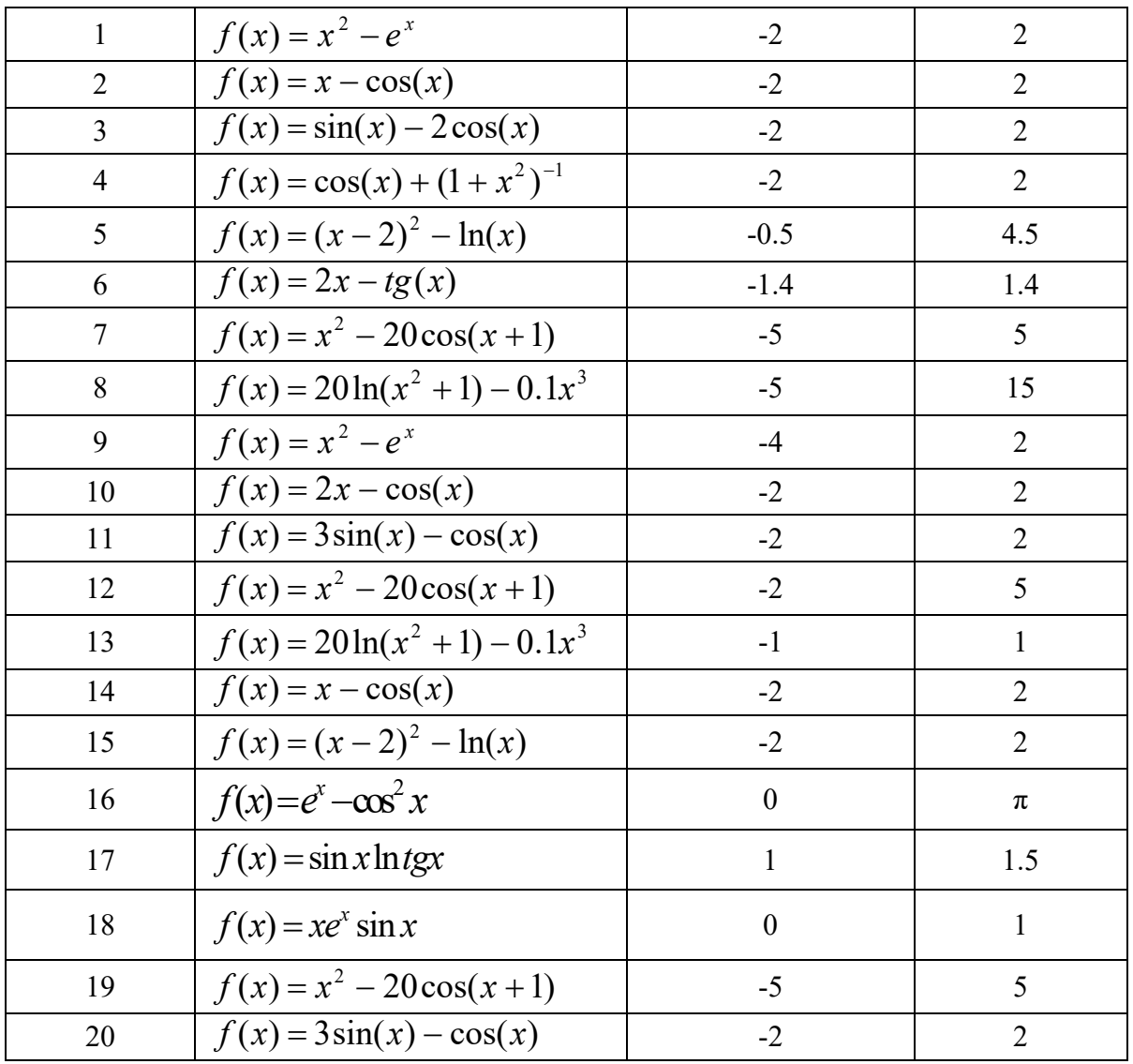

Правила выполнения и оформления контрольной работы приведены в метолических рекоменлациях по выполнению контрольной работы по ланной дисциплине.

#### Темы докладов по дисциплине: «Информатика»

- 1. Компьютерная грамотность и информационная культура.
- 2. Роль информатизации в развитии общества.
- 3. Передача, преобразование, хранение и использование информации в технике.
- 4. История систем счисления.
- 5. Двоичная форма представления информации, ее особенности и преимущества.
- 6. Подходы к оценке количества информации.
- 7. Принципы представления данных и команд в компьютере.
- 8. История формирования понятия "алгоритм".
- 9. Средства и языки описания и представления алгоритмов.
- 10. Методы разработки алгоритмов.
- 11. Построение и использование компьютерных моделей.
- 12. Работы Дж. фон Неймана по теории вычислительных машин.
- 13. История создания и развития ЭВМ. Поколения.
- 14. Современное состояние электронно-вычислительной техники.
- 15. Классы современных ЭВМ.
- 16. Персональные ЭВМ, история создания, место в современном мире.
- 17. Супер-ЭВМ, назначение, возможности, принципы построения.
- 18. Многопроцессорные ЭВМ и распараллеливание программ.
- 19. Карманные персональные компьютеры.
- 20. Вредное воздействие компьютера. Способы защиты.
- 21. Современные накопители информации, используемые в вычислительной технике.

#### 22. Дисплеи, их эволюция, направления развития.

- 23. Печатающие устройства, их эволюция, направления развития.
- 24. Сканеры и программная поддержка их работы.
- 25. Средства ввода и вывода звуковой информации.
- 26. Эволюция операционных систем компьютеров различных типов.
- 27. Операционные системы семейства Windows.
- 28. Развитие технологий соединения компьютеров в локальные сети.
- 29. История формирования всемирной сети Internet. Современная статистика Internet.
	- 30. Структура Internet. Руководящие органы и стандарты Internet.
	- 31. Каналы связи и способы доступа в Internet.
	- 32. Протоколы и сервисы сети Internet.

33. Клиентские программы для работы с электронной почтой. Особенности их использования и конфигурирования.

- 34. Графические форматы при оформлении Web-страниц.
- 35. Поисковые сайты и технологии поиска информации в Internet.
- 36. Образовательные ресурсы сети Internet.
- 37. Новые виды сервиса Internet ICQ, IP-телефония, видеоконференция.
- 38. Электронная коммерция и реклама в сети Internet.
- 39. Проблемы защиты информации в Internet.
- 40. Сеть Internet и киберпреступность.

#### **Комплект тестовых вопросов и заданий**

#### **по дисциплине «Информатика»**

#### **Раздел 1.**

- 1. Что понимают под информацией?
	- 1. Свойство объекта
	- 2. Часть окружающего нас мира.
	- 3. Сведения о чем либо
- 2. Какое утверждение неверно?
	- 1. Информация может быть текстовая.
	- 2. Информация может быть звуковая.
	- 3. Информация не может быть в графическом виде.
- 3. Тройками из нулей и единиц можно закодировать … различных символов.
	- 1. 6
	- 2. 8
	- 3. 9
- 4. В информатике количество информации определяется как
	- 1. достоверность информации;
	- 2. скорость передачи информации;
	- 3. мера уменьшения неопределённости;
- 5. Что такое кодирование?
	- 1. средство поиска информации;
	- 2. запись информации в другой системе знаков;
	- 3. изменение количества информации.

Разлел 2.

- 1. Программа, обеспечивающая взаимодействие операционной системы с периферийным устройством (принтером, дисководом, дисплеем и т.п.) - это:
	- 1. транслятор скорость передачи информации;
	- 2. контроллер
	-
	- 3. лрайвер
- 2. Архитектура компьютера это:

транслятор скорость передачи информации;

- 1. техническое описание деталей устройств компьютера;
- 2. описание устройств для ввода-вывода информации;
- 3. описание устройства и принципов работы компьютера, достаточное для понимания пользователя.
- 3. Что такое микропроцессор?
	- 1. интегральная микросхема, которая выполняет поступающие на ее вход команды (например, вычисление) и управляет работой машины;
	- 2. устройство для хранения той информации, которая часто используется в работе:
	- 3. устройство для вывода текстовой или графической информации;

4. Подключение отдельных периферийных устройств компьютера к магистрали на физическом уровне возможно:

- 1. с помощью драйвера;
- 2. с помощью контроллера;
- 3. без дополнительного устройства;
- 5. Внешняя память необходима:
	- 1. для хранения часто изменяющейся информации в процессе решения задачи;
	- 2. для долговременного хранения информации после выключения компьютера;
	- 3. для обработки текущей информации:
- 6. Для построения с помощью компьютера сложных чертежей в системах автоматизированного проектирования используют:
	- 1. графический планшет (дигитайзер);
	- 2. сканер;
	- 3. лжойстик.
- 7. К устройствам накопления информации относится:
	- 1. процессор;
	- $2. \ \text{I3y:}$
	- 3. B3Y.
- 8. Что из перечисленного не относится к программным средствам?
	- 1. драйвер;
	- 2. процессор;
	- 3. текстовые и графические редакторы.
- 9. Файл  $-$  это:
	- 1. именованная последовательность данных, размещенных на внешнем носителе
	- 2. команда операционной системы, обеспечивающая работу с данными;

3. программа, помещенная в память и готовая к исполнению;

Разлел 3.

- 1. Минимальным объектом, используемым в текстовом редакторе, является...
	- 1. точка экрана (пиксел)
	- 2. абзац
	- 3. знакоместо (символ)
- 2. В современных текстовых редакторах операция Формат позволяет осуществлять...
	- 1. сохранение документа
	- 2. вставку таблицы
	- 3. выбор параметров абзаца и шрифта
- 3. В текстовом редакторе выполнение операции Копирование становится возможным после...
	- 1. установки курсора в определённое положение
	- 2. сохранения файла
	- 3. выделения фрагмента текста
	- $1$
- 4. В электронных таблицах выделена группа ячеек А1:В3. Сколько ячеек входит в эту  $T$ <sup>2</sup>
	- $1.6$
	- $2.5$
	- $3 \quad 4$

5. Основным элементом электронных таблиц является...

- 1. ячейка
- 2. столбен
- 3. строка
- 6. Относительная ссылка в электронной таблице это ...
	- 1. когда адрес на который ссылается формула, изменяется при копировании формулы
	- 2. когда адрес, на который ссылается формула при копировании не изменяется
	- 3. ссылка полученная в результате копирования формулы
- 7. Вы построили диаграмму по некоторым данным из таблицы, а через некоторое время изменили эти данные. Как перестроить диаграмму для новых данных?
	- 1. достаточно один раз щелкнуть мышью по диаграмме
	- 2. достаточно дважды щелкнуть мышью по диаграмме
	- 3. пересчет диаграммы в стандартном режиме произойдет автоматически
- 8. Внутри ячеек электронной таблицы могут находиться следующие типы данных:
	- 1. ТОЛЬКО ЧИСЛА И ТЕКСТ, РИСУНКИ
	- 2. только числа и формулы
	- 3. числа, формулы, текст
- 9. При изменении исходных данных в электронной таблице все результаты....
	- 1. автоматически пересчитываются
	- 2. заносятся в память компьютера
	- 3. сохраняются на диске
- $10<sup>1</sup>$ База данных представлена в табличной форме. Запись образует...
	- 1. поле в таблице
	- 2. имя поля
	- 3. строку в таблице
- $11.$ Основным элементом базы данных является...
	- 1. поле
	- 2. таблица
	- 3. запись

Раздел 4.

- 1. Какой алгоритм называется циклическим?
	- 1. алгоритм, в котором команды работают последовательно одна за другой;
	- 2. алгоритм, в котором команда или несколько команд работают многократно;
	- 3. алгоритм, который работает либо по одной ветви, либо по другой, в зависимости от выполнения условия.
- 2. Какой алгоритм называется линейным?
	- 1. алгоритм, в котором команды работают последовательно одна за другой;
	- 2. алгоритм, в котором команда или несколько команд работают многократно;
	- 3. алгоритм, который работает либо по одной ветви, либо по другой, в зависимости от выполнения условия.
- 3. Какой алгоритм называется алгоритмом ветвления?
	- 1. алгоритм, в котором команды работают последовательно одна за другой;
	- 2. алгоритм, в котором команда или несколько команд работают многократно;
	- 3. алгоритм, который работает либо по одной ветви, либо по другой, в зависимости от выполнения условия.

Раздел 5.

- 1. MATLAB это сокращение от слов
	- 1. Mathematical Laboratory (математическая лаборатория)
	- 2. Matrix Laboratory (матричная лаборатория)
	- 3. Materialized Labour (овеществленный труд)

2. Пакеты расширений системы MatLab называются

- 1. Toolkits
- 2. Tools
- 3. Toolboxes

3. Большинство команд и функций системы MatLab хранится в виде текстовых файлов с расширением

- 1. .г
- 2. .m
- 3. .p

4. Какое окно системы MatLab предназначено для ввода чисел, переменных, выражений и команд, для просмотра результатов вычислений и отображения текстов программ

- 1. Command History
- 2. Command Window
- 3. Workspace
- 5. Клавиши  $\langle \, \cdot \, \rangle$  и  $\langle \, \cdot \, \rangle$  в MatLab служат
	- 1. для перемещения курсора вниз или вверх по экрану
	- 2. для перемещения курсора влево или вправо по экрану
	- 3. для отображения в строке ввода ранее введенных с клавиатуры команд и выражений

6. Если результат вычисления выражения не был присвоен никакой другой переменной, то программа MatLab всегда сохраняет его в переменной

- 1. inf
- 2. ans
- 3. NaN
- 7. Для отделения целой части числа от дробной в MatLab используется
	- 1. точка
	- 2. запятая
	- 3. точка с запятой
- 8. Какой формат представления результатов вычислений используется в MatLab по умолчанию
	- 1. hex
- $2.$  long
- 3. short

9. Для обозначения мнимой единицы в комплексных числах в MatLab зарезервировано два символа

- 1. іиј
- $2.$  ink
- 3. јик

10. Для переноса длинных формул на другую строку в MatLab используется символ

- 1. двоеточия
- 2. точки с запятой
- 3. многоточия
- 11. При задании векторов и матриц в MatLab применяются
	- 1. круглые скобки
	- 2. квадратные скобки
	- 3. фигурные скобки
- 12. Какое из утверждений является корректным в MatLab
	- 1. для вывода нескольких последовательно расположенных элементов вектора используется индексация с помощью оператора двоеточия (:)
	- 2. ДЛЯ ВЫВОДА КОНКРЕТНОГО ЭЛЕМЕНТА ВЕКТОРА ИСПОЛЬЗУЕТСЯ ИНДЕКСАЦИЯ С ПОМОЩЬЮ оператора двоеточия (:)
	- 3. для вывода нескольких последовательно расположенных элементов вектора используется индексация с помощью оператора возведения в степень (^)

13. Для построения графиков в линейном масштабе в MatLab используется функция

- 1. bar
- 2. plot
- 3. subplot

14. Какая функция позволяет разделить графическое окно MatLab на несколько подокон и вывести в каждом их них графики различных функций

- 1. subplot
- 2. figure
- 3. plotyy

15. Какие параметры линии графика задают символы ' уd: ' в дополнительном аргументе графической функции в MatLab

- 1. ШТриховая линия зеленого цвета с маркерами в виде звездочек
- 2. желтые маркеры в виде крестиков, не соединенные между собой
- 3. пунктирная линия желтого цвета с маркерами в виде ромбов
- 16. Команда text в MatLab позволяет отобразить
	- 1. надпись в заданном месте графика
	- 2. название горизонтальной оси
	- 3. заголовок графика
- 17. Программа MatLab сохраняет графическое окно в файле с расширением
	- 1.  $fig$
	- $2$  mat
	- $3$  doc

18. Для создания матрицы с нулевыми элементами в MatLab служит встроенная функция

- $1.$  null
- $2.$  zeros
- 3. ones

19. Какой из перечисленных ниже операторов является оператором поэлементного умножения в MatLab

 $1. *$ 

- 2.  $.*$
- $3$  \*\*
- 20. Умножение матрицы на матрицу в математике возможно лишь в том случае, когда
	- 1. КОЛИЧЕСТВО СТОЛОЦОВ ПЕРВОГО СОМНОЖИТЕЛЯ РАВНО КОЛИЧЕСТВУ СТРОК ВТОРОГО сомножителя
	- 2. матрицы имеют одинаковые размеры
	- 3. матрицы являются квадратными
- 21. Длину вектора в MatLab можно определить с помощью функции
	- 1. dlina
	- 2. width
	- 3. length
- 22. Для чего в MatLab используются операторы ".+" и ".-"
	- 1. ДЛЯ ВЫПОЛНЕНИЯ ПОЭЛЕМЕНТНОГО СЛОЖЕНИЯ И ВЫЧИТАНИЯ
	- 2. для сложения и вычитания матриц
	- 3. таких операторов в MatLab не существует
- 23. Среди арифметических операторов в MatLab наибольший приоритет имеют
	- 1. операторы возведения в степень
	- 2. операторы сложения и вычитания
	- 3. операторы умножения и деления

#### 24. Результатом логической операции "исключающее ИЛИ" будет 1 лишь в том случае

- 1. когда оба операнда равны нулю
- 2. когда оба операнда не равны нулю
- 3. когда один из операндов равен нулю, а другой не равен
- 25. Каким образом нужно задать в MatLab полином, чтобы применить к нему встроенные функции
	- 1. в виде вектора, элементами которого являются корни полинома
	- 2. в виде вектора, элементами которого являются коэффициенты полинома
	- 3. одной переменной присвоить значение степени полинома, а другой вектор коэффициентов полинома
- 26. Какое из утверждений является неверным
	- 1. число элементов вектора, задающего коэффициенты полинома, должно быть на единицу больше степени полинома
	- 2. в векторе, задающем коэффициенты полинома, также должны содержаться нулевые коэффициенты
	- 3. в векторе, задающем коэффициенты полинома, можно не указывать нулевые коэффициенты
- 27. С помощью какой функции в MatLab можно выполнить обращение матрицы
	- 1. с помощью функции inv
	- 2. с помощью функции pinv
	- 3. с помощью функции sinv
- 28. Для построения трехмерных линий в MatLab используется функция
	- 1.  $3plot$
	- 2.  $plot3$
	- 3.  $plot33$
- 29. Функция mesh применяется в MatLab для создания
	- 1. закрашенных поверхностей
	- 2. каркасных поверхностей
	- 3. двухмерных массивов с информацией о координатах узлов сетки прямоугольной области определения, на которой строится трехмерный график
- 30. Какое расширение имеют m-файлы в MatLab
	- 1. расширение .mat
	- 2. расширение . т
- 3. расширение f
- 31. Выберите, какое из следующих утверждений является верным
	- 1. имя т-файла, в котором хранится файл-функция, может совпадать с именем любой переменной или команды MatLab, поскольку все переменные, заданные в файлфункции, являются локальными
	- 2. имя т-файла, в котором хранится файл-функция, должно быть уникальным и не должно совпадать с именем функции
	- 3. имя т-файла, в котором хранится файл-функция, должно быть уникальным и должно обязательно совпадать с именем функции

32. Какую команду нужно ввести в командное окно, чтобы вызвать редактор m-файлов системы MatLab

- 1. команду edit
- 2. команду cd
- 3. команду pwd

33. Какой цвет по умолчанию использует редактор m-файлов в MatLab для выделения синтаксических ошибок в коде программы

- 1. синий
- 2. красный
- 3 зеленый

34.В какой части главного окна MatLab выдаются сообщения об ошибках?

- 1. в строке состояния
- 2. B OKHe Command History
- 3. в командном окне
- 35.В каком виде MatLab представляет все данные?
	- 1. в виде чисел
	- 2. в графическом виде
	- 3. в виде матриц

36. Какая команда используется для освобождения из памяти переменных в MatLab?

- 1. Delete
- 2. Close
- 3. Clear

37. Для чего используется окно Command Hisory?

- 1. В нем сохраняются все команды
- 2. В нем сохраняются только безошибочные команды
- 3. В нем отмечаются время и дата начала и конца каждого сеанса
- 38. Что происходит с вычислениями в MatLab если появляется деление на ноль?
	- 1. Выражения с такой операцией игнорируются
	- 2. Это приводит к ошибке и выходу из программы
	- 3. Данной переменной присваивается значение inf
- 39. Какой встроенной функцией MatLab вычисляется десятичный логарифм?
	- 1.  $Lg$
	- 2.  $log10$
	- 3.  $log$
- 40. Что происходит при выполнении команды A' в MatLab?
	- 1. транспонирование А
	- 2. сопряжение А
	- 3. нахождение матрицы, обратной к А
- $41$ Функция angle в MatLab
	- 1. НАХОДИТ МОДУЛЬ КОМПЛЕКСНОГО ЧИСЛА
	- 2. находит аргумент комплексного числа
	- 3. решает систему линейных уравнений
- 42. Какое выражение определит скалярное произведение вектор-строк а и b в MatLab?
- 1.  $a^*b$
- 2.  $a.*b$
- 3.  $a^*b'$

Разлел 6.

- 1. Примитивами в графическом редакторе называются
	- 1. линия, круг
	- 2. карандаш, кисть, ластик
	- 3. наборы цветов (палитра)
- 2. Инструментами в графическом редакторе являются...
	- 2. линия, круг, прямоугольник
	- 3. выделение, копирование, вставка
	- 4. карандаш, кисть, ластик
- 3. Гипертекст это...
	- 1. очень большой текст
	- 2. структурированный текст, в котором могут осуществляться переходы по выделенным меткам
	- 3. текст, в котором используется шрифт большого размера
- 4. Электронная почта (e-mail) позволяет передавать...
	- 1. только сообщения
		- 2. только файлы
		- 3. сообщения и приложенные файлы
- 5. HTML (Hyper Text Markup Language) является...
	- 1. сервером Internet
	- 2. средством создания web-страниц
	- 3. средством просмотра web-страниц
- 6. Броузеры (например, Microsoft Internet Explorer) являются...
	- 1. серверами Internet
	- 2. антивирусными программами
	- 3. средствами просмотра web-страниц

 $5<sub>1</sub>$ Методические материалы, определяющие процедуры оценивания компетеннии

#### 5.1 Критерии оценивания устного ответа:

- «отлично» выставляется обучающемуся, если:

• даны исчерпывающие и обоснованные ответы на все поставленные вопросы, правильно;

при ответах выделялось главное, все теоретические положения умело  $\bullet$ увязывались с требованиями руководящих документов;

ответы были четкими и краткими, а мысли излагались в логической последовательности:

показано умение самостоятельно анализировать факты, события, явления,  $\bullet$ процессы в их взаимосвязи и диалектическом развитии;

- оценка «хорошо»:

даны полные, достаточно обоснованные ответы на поставленные вопросы,  $\bullet$ правильно решены практические задания;

при ответах не всегда выделялось главное, отдельные положения недостаточно увязывались с требованиями руководящих документов;

- ответы в основном были краткими, но не всегда четкими.
- оценка «удовлетворительно»:

даны в основном правильные ответы на все поставленные вопросы, но без должной глубины и обоснования

- на уточняющие вопросы даны правильные ответы:  $\bullet$
- при ответах не выделялось главное;

ответы были многословными, нечеткими и без должной логической последовательности;

- на отдельные дополнительные вопросы не даны положительные ответы.  $\bullet$
- оценка «неудовлетворительно»:

 $He$ выполнены требования, предъявляемые к знаниям, оцениваемым "удовлетворительно".

#### 5.2 Для оценивания доклада используются следующие критерии оценивания:

- оценка «зачтено» выставляется обучающемуся, если:

• тема соответствует содержанию доклада;

• широкий круг и адекватность использования литературных источников по проблеме;

- правильное оформление ссылок на используемую литературу;
- основные понятия проблемы изложены достаточно полно и глубоко;
- отмечена грамотность и культура изложения;
- соблюдены требования к оформлению и объему доклада;
- материал систематизирован и структурирован;

сопоставления различных точек • сделаны обобщения  $\mathbf{H}$ зрения  $\Pi$ O рассматриваемому вопросу;

- сделаны и аргументированы основные выводы;
- отчетливо видна самостоятельность суждений;
- оиенка «не зачтено»:
- содержание не соответствует теме;
- литературные источники выбраны не по теме, не актуальны;
- нет ссылок на использованные источники информации;
- тема не раскрыта;

 в изложении встречается большое количество орфографических и стилистических ошибок;

- требования к оформлению и объему материала не соблюдены;
- структура доклада не соответствует требованиям методических указаний;
- не проведен анализ материалов доклада;
- нет выводов.

#### **5.3 Критерии оценивания тестирования**

 При тестировании все верные ответы берутся за 100%. 90%-100% отлично 75%-90% хорошо 60%-75% удовлетворительно менее 60% неудовлетворительно

#### **5.4 Критерии оценки контрольной работы:**

*- «зачтено» выставляется обучающемуся, если:* 

 даны исчерпывающие и обоснованные ответы на все поставленные вопросы, правильно;

 при ответах выделялось главное, все теоретические положения умело увязывались с требованиями руководящих документов;

 ответы были четкими и краткими, а мысли излагались в логической последовательности;

 показано умение самостоятельно анализировать факты, события, явления, процессы в их взаимосвязи и диалектическом развитии;

*- оценка «незачтено»:*

 даны неправильные ответы на все поставленные вопросы, без должной глубины и обоснования

- на уточняющие вопросы не даны правильные ответы;
- при ответах не выделялось главное;

#### **5.5 Критерии оценки промежуточной аттестации:**

*- «отлично» выставляется обучающемуся, если:* 

 даны исчерпывающие и обоснованные ответы на все поставленные вопросы, правильно;

 при ответах выделялось главное, все теоретические положения умело увязывались с требованиями руководящих документов;

 ответы были четкими и краткими, а мысли излагались в логической последовательности;

 показано умение самостоятельно анализировать факты, события, явления, процессы в их взаимосвязи и диалектическом развитии;

*- оценка «хорошо»:* 

 даны полные, достаточно обоснованные ответы на поставленные вопросы, правильно решены практические задания;

при ответах не всегда выделялось главное, отдельные положения недостаточно

увязывались с требованиями руководящих документов;

- ответы в основном были краткими, но не всегда четкими.
- оценка «удовлетворительно»:
- *оценка «неудовлетворительно»:*

 не выполнены требования, предъявляемые к знаниям, оцениваемым "удовлетворительно".

#### 6. ЭКСПЕРТНОЕ ЗАКЛЮЧЕНИЕ ПО ФОС

#### Экспертное заключение по итогам экспертизы фонда оценочных средств дисциплины «Информатика» направления подготовки 13.03.02 Электроэнергетика и электротехника, разработанного ФГБОУ ВО «СевКавГА»

Фонд оценочных средств для обучающихся, направления подготовки 23.03.03 Эксплуатация транспортно-технологических машин и комплексов содержит:

- паспорт фонда оценочных средств по дисциплине;

- этапы формирования компетенции в процессе освоения дисциплины;

- показатели, критерии и средства оценивания компетенций, формируемых в процессе изучения дисциплины;

- комплект контрольно-оценочных средств по дисциплине;

- методические материалы, определяющие процедуры оценивания компетенции.

 Структура тематики рабочей программы соответствует паспорту фонда оценочных средств и позволяет формировать у обучающегося компетенции дисциплины с учетом междисциплинарных и внутри дисциплинарных связей, логики учебного процесса. Указанные в паспорте ФОС компетенции формируются последовательным изучением содержательно связанных между собой разделов (тем) дисциплины. Этапность формирования компетенций по разделам дисциплины приведена в табличной форме.

По каждой компетенции определены планируемые результаты и критерии оценивания результатов обучения. Содержание курса и комплект контрольно-оценочных средств по дисциплине «Информатика» вполне позволяют достичь заданный уровень освоения компетенций, а предложенные критерии оценивания результатов обучения объективно оценить качество, полученных знаний с учетом междисциплинарных связей, связи теории с практикой оценочных материалов. Содержательно связанные между собой разделы и средства данной дисциплины направлены на получение планируемых результатов образовательного процесса. Содержание комплекта контрольно-оценочных средств по дисциплине соответствуют уровню обучения, получению планируемых знаний, умений, навыков и освоению компетенций согласно учебной программе дисциплины. Предложенные критерии достаточно полно оценивают результаты обучения.

Фонд оценочных средств дисциплины «Информатика» является полным и адекватным отображением требований ФГОС ВО по направлению 23.03.03 Эксплуатация транспортно-технологических машин и комплексов, обеспечивает соответствие общепрофессиональных и профессиональных компетенций выпускника требованиям планируемого уровня образовательного процесса в соответствие ФГОС ВО. Фонд оценочных средств дисциплины сформирован с учетом теоретической и практической сторон будущей профессиональной деятельности обучающихся.

Замечаний нет.

Заключение: Таким образом, ФОС по дисциплине «Информатика» является достаточно полным и адекватным отображением требований ФГОС ВО по направлению 23.03.03 Эксплуатация транспортно-технологических машин и комплексов и обеспечивает соответствие общепрофессиональных и профессиональных компетенций выпускника требованиям планируемого уровня образовательного процесса.

На основании изложенного считаю целесообразным утверждение ФОС по дисциплине «Информатика» в представленном виде.

ФИО, ученое звание, кафедра \_\_\_\_\_\_\_\_\_\_\_\_\_\_\_\_\_\_\_\_\_\_\_\_\_\_\_\_\_\_\_\_\_\_\_\_

(наименование кафедры)

(дата) (подпись)

\_\_\_\_\_\_\_\_\_\_\_\_\_\_ \_\_\_\_\_\_\_\_\_\_\_\_\_\_\_\_

#### **РЕЦЕНЗИЯ на рабочую программу по дисциплине «Информатика» для обучающихся очной формы обучения направления подготовки 13.03.02 Электроэнергетика и электротехника Профиль: Электроснабжение разработанную к.ф-м.н, доцентом Элькановой Л.М.**

Рецензируемая рабочая программа составлена с учётом требований рынка труда на основе Федерального государственного образовательного стандарта по соответствующему направлению подготовки высшего профессионального образования (ФГОС ВО) к уровню подготовки выпускника высшего профессионального учебного заведения.

Содержание программы предусматривает системность подачи учебного материала. Разделы программы имеют логическую взаимосвязь между собой. При этом предусматривается оптимальная полнота изложения материала. Структура рабочей программы делает её удобной для использования в учебном процессе.

В рабочей программе исключено дублирование вопросов, изученных в предшествующих дисциплинах, и указываются дисциплины, которые будут изучаться впоследствии, и где будут использоваться знания дисциплины «Информатика».

 Рабочая программа предусматривает проведение различных форм занятий. Приведены примерные вопросы для промежуточного и рубежного контроля.

 Предусмотренные рабочей программой формы и методы позволяют реализовать личностно-ориентированный подход к процессу обучения, создать условия для самообразования, развивать у обучающихся навыки самостоятельной работы и самоконтроля. Наличие различного материала способствует развитию мышления и творческого отношения к изучаемой дисциплине.

 При изучении дисциплины активно используются мультимедийные технологии и Интернет-ресурсы.

 На основании вышеизложенного считаю целесообразным рекомендовать рецензируемую рабочую программу по дисциплине «Информатика» к использованию в учебном процессе.

К.ф.-м.н.,доцент С.Х.Биджиева

## **Лист переутверждения рабочей программы дисциплины**

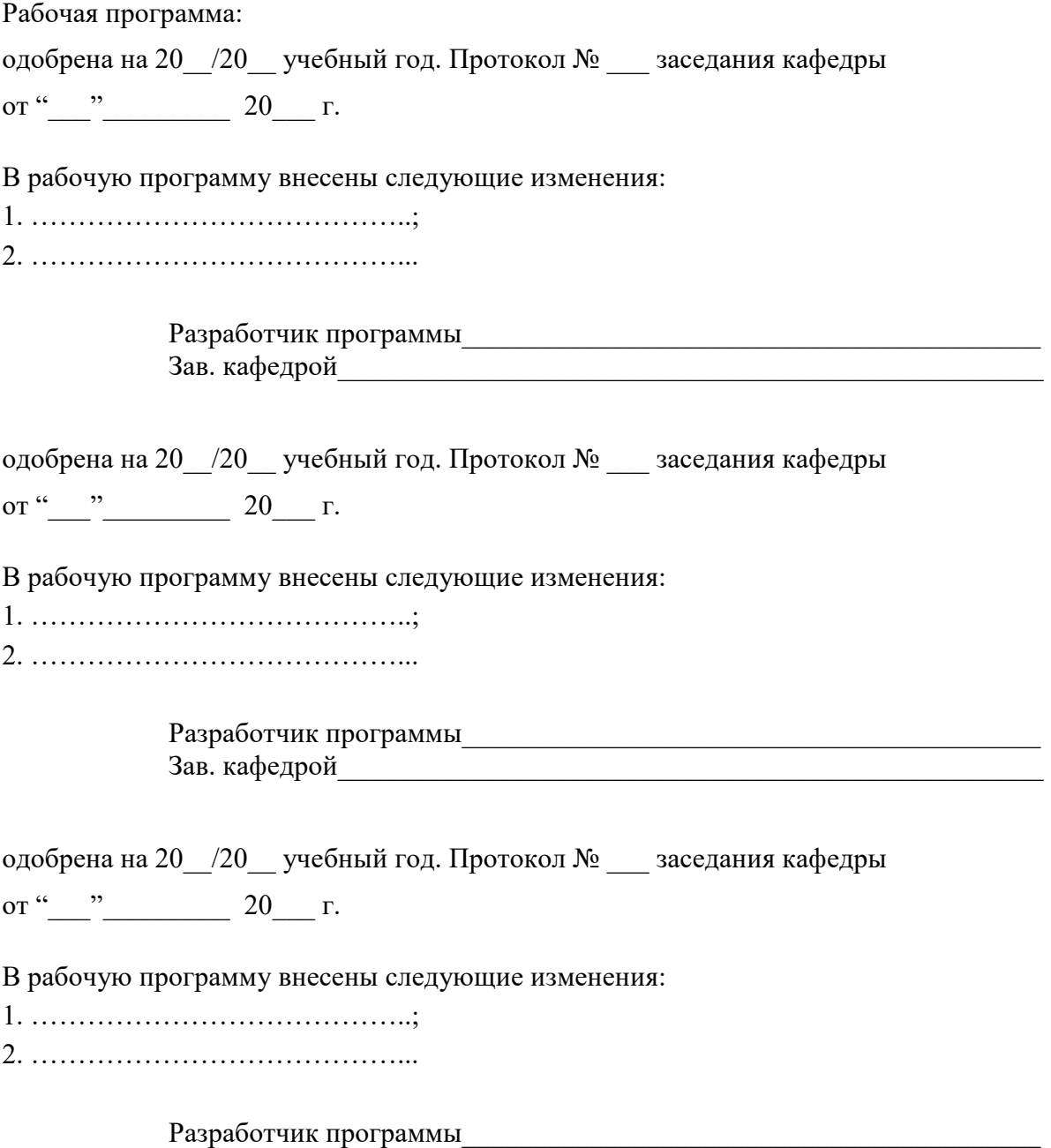

Зав. кафедрой\_\_\_\_\_\_\_\_\_\_\_\_\_\_\_\_\_\_\_\_\_\_\_\_\_\_\_\_\_\_\_\_\_\_\_\_\_\_\_\_\_\_\_\_\_\_\_\_\_\_

## Приложение 2

#### Аннотация дисциплины

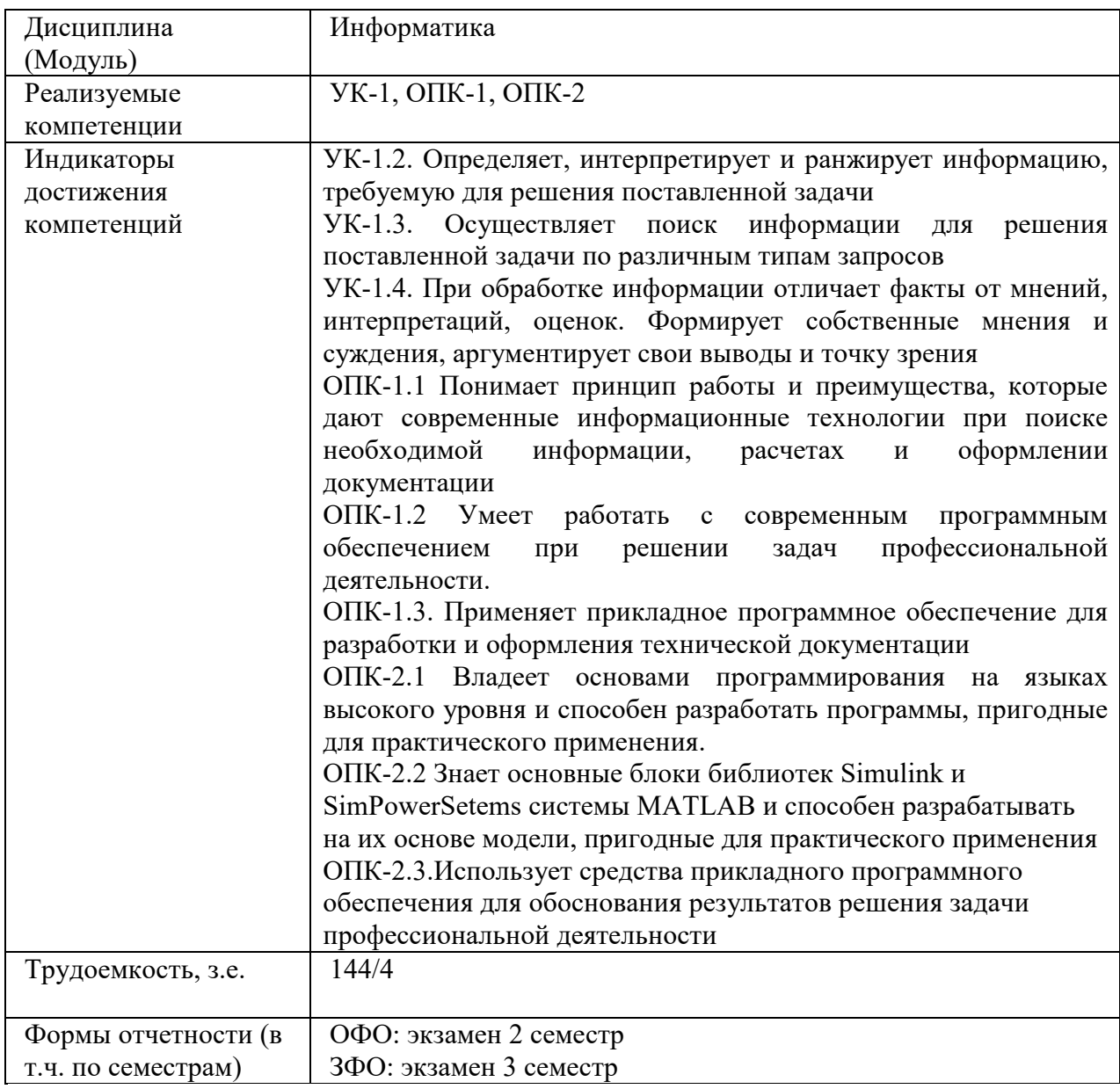